УНИВЕРЗИТЕТ "СВ. КИРИЛ И МЕТОДИЈ" – СКОПЈЕ ФАКУЛТЕТ ЗА ЕЛЕКТРОТЕХНИКА И ИНФОРМАЦИСКИ ТЕХНОЛОГИИ

Р. Ачковски, М. Тодоровски

# **УПАТСТВО ЗА КОРИСТЕЊЕ НА ПРОГРАМИТЕ ПО ПРЕДМЕТОТ "ВИСОКОНАПОНСКИ МРЕЖИ И СИСТЕМИ"**

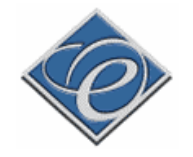

СКОПЈЕ, 2006 година

### **Вовед**

Програмите за решавање на задачи по предметот високонапонски мрежи и системи се напишани во јазикот VBA (Visual Basic for Application) кој што е вграден во Microsoft Excel. Овие програми, заедно со влезните податоци, се сместени во една датотека во Excel која може да има произволно име. На пример таква е датотеката "SZ.xls" во која се сместени и податоците за северозападниот дел од преносната мрежа на електроенергетскиот систем на Македонија. При извршувањето на пресметките, покрај програми направени во VBA, се користат и програми од библиотека "LFZ.dll" која мора да биде ископирана на дискот на компјутерот во ист директориум (Folder) каде што се наоѓа и датотеката направена во Excel (на пр. "SZ.xls"). Освен тоа, во самиот Excel е потребно да се дозволи користење на макроа кои всушност ги извршуваат сите пресметки, во спротивно програмите нема да функционираат. За да се дозволи користењето на макроата, преку менито Tools во Excel се избира Macro, потоа Security со што се добива следниот прозорец:

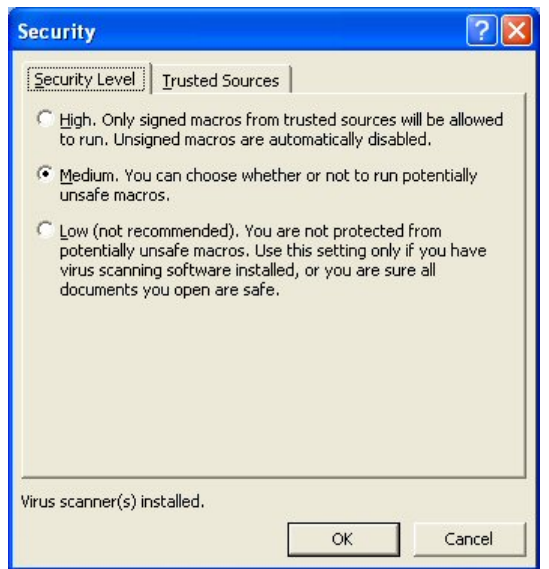

каде што на Security Level е потребно да се одбере Medium. Во тој случај, при секое отворање на датотека со една од програмите, самиот Excel ќе не опомене за постоењето на макроа во неа и ќе побара дозвола за нивно активирање, како што е тоа дадено на следниот прозорец:

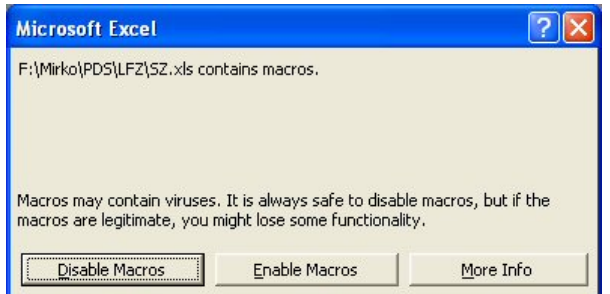

Aко сме сигурни дека макроата ќе направат некоја корисна работа, како што е тоа тука случај, ќе го дозволиме нивното активирање со кликнување на Enable Macros. Доколку во Security Level одбереме Low, макроата ќе бидат автоматски активирани без да се појави претходниот прозорец. Таквата опција не е препорачлива, затоа што понекогаш може да се случи да отвориме некоја друга датотека во Excel која што содржи макроа за кои не знаеме каква акција ќе превземат.

Со користење на програмата од датотеката "SZ.xls" се добива решение за распределбата на моќности во мрежата и за напоните на јазлите само за еден временски момент. Со мали модификации на програмата, таа е прилагодена и за извршување на пресметки на текови на моќности и напонски прилики за претходно дефинирани временски периоди. Така на пример, во датотеката "DM.xls" програмата е модифицирана на таков начин што таа одредува текови на моќности и напонски прилики во една електроенергетска мрежа во текот на еден ден (24 пресметки за секој час одделно). Овие две програми можат да се искористат за решавање на проблеми од областа на пренос на

електрична енергија со долги водови, како и од областа на регулација на напони во електроенергетски мрежи.

Програмата "KV.xls" е наменета за пресметување на струите на куси врски, а програмата "Stabilnost.xls" за решавање на проблеми од областа на стабилноста на електроенергетските системи.

Во датотеките направени во Excel се наоѓаат повеќе работни листови на кои се сместени податоците за анализираниот систем, но и други помошни податоци. Описот на содржината на работните листови и на внесените податоци е даден во понатамошниот текст. Стратувањето на програмите се прави со кликнување врз сликичката со наслов "Пресметај" која се наоѓа на работниот лист Potros.

# **1. Програма за одредување на распределба на моќности во електроенергетски мрежи**

### **1.1. Податоци за оптоварувањата на потрошувачите (Sheet1: Potros)**

Во работниот лист бр. 1 (Potros) се сместени податоците за имињата на собирниците (јазлите) од разгледуваната електроенергетска мрежа како и за моќностите на потрошувачите што се напојуваат од тие собирници. Изгледот на овој работен лист е прикажан на сликата 1.

|                |                | Microsoft Excel - PM.XLS                                                                              |              |                |                        |   |             |   |              |                |       |                                          | $\boxed{\Box}$<br>P.                |
|----------------|----------------|----------------------------------------------------------------------------------------------------|--------------|----------------|------------------------|---|-------------|---|--------------|----------------|-------|------------------------------------------|-------------------------------------|
|                |                | : 3 File Edit View Insert Format Tools                                                                | Data Window  | Help Adobe PDF |                        |   |             |   |              |                |       | Type a question for help                 | $   \infty$                         |
|                |                | <b>BLAABB-9-82-140</b>                                                                                |              |                | $\frac{12}{5}$ : Arial |   |             |   |              |                |       | ▼11 ▼ B I U   三三三国图 %   字  田 · タ · A · ■ |                                     |
|                |                | <b>コロセロモン</b> 56 日日 Y Reply with Changes End Review                                                   |              |                |                        |   |             |   |              |                |       |                                          |                                     |
|                | E34            | $f_x$                                                                                                 |              |                |                        |   |             |   |              |                |       |                                          |                                     |
|                | $\overline{A}$ | B                                                                                                    | $\mathsf{C}$ | D              | E                      | F | $G$ $H$ $I$ | J | $\mathsf{K}$ | L              | M     | N                                        | $\circ$<br>$\overline{\phantom{a}}$ |
| $\mathbf{1}$   | #              | Име на собирницата                                                                                    | $U_n$ (kV)   | $P$ (MW)       | Q (Mvar)               |   | Пресметај   |   | U            | $\theta$       | $U_R$ | $U_X$                                    |                                     |
| $\overline{2}$ | 1              | Vrutok 110                                                                                            | 113          | 1.00           | 1.00                   |   |             |   | (kV)         | $\binom{8}{2}$ | (kV)  | (kV)                                     |                                     |
| 3              | $\mathbf{1}$   | Vrutok 110                                                                                            | 110          | 0.00           | 0.00                   |   |             |   |              |                |       |                                          |                                     |
| $\overline{4}$ | $\overline{2}$ | Vrutok 220                                                                                            | 220          | 0.00           | 0.00                   |   |             |   |              |                |       |                                          |                                     |
| 5              | 3              | Skopje 1 220                                                                                          | 220          | 0.00           | 0.00                   |   |             |   |              |                |       |                                          |                                     |
| 6              | $\overline{4}$ | Polog                                                                                                 | 110          | 13.50          | 5.10                   |   |             |   |              |                |       |                                          |                                     |
| $\overline{7}$ | 5              | Tetovo <sub>2</sub>                                                                                   | 110          | 16.10          | 6.50                   |   |             |   |              |                |       |                                          |                                     |
| 8              | 6              | Tetovo 1                                                                                              | 110          | 57.50          | 21.50                  |   |             |   |              |                |       |                                          |                                     |
| $\overline{9}$ | $\overline{7}$ | Tearce                                                                                                | 110          | 8.20           | 3.10                   |   |             |   |              |                |       |                                          |                                     |
| 10             | 8              | Jugohrom                                                                                              | 110          | 85.00          | 20.00                  |   |             |   |              |                |       |                                          |                                     |
| 11             | 9              | Gostivar                                                                                              | 110          | 40.00          | 15.00                  |   |             |   |              |                |       |                                          |                                     |
| 12             | 10             | Skopje 1 110                                                                                          | 110          | 37.70          | 14.10                  |   |             |   |              |                |       |                                          |                                     |
| 13             | 11             | V. Glavinov                                                                                           | 110          | 54.00          | 20.00                  |   |             |   |              |                |       |                                          |                                     |
| 14             | 12             | G. Baba                                                                                               | 110          | 37.00          | 14.00                  |   |             |   |              |                |       |                                          |                                     |
| 15             | 13             | <b>TETO Istok</b>                                                                                     | 110          | 0.00           | 0.00                   |   |             |   |              |                |       |                                          |                                     |
| 16             | 14             | G. Petrov                                                                                             | 110          | 44.00          | 17.00                  |   |             |   |              |                |       |                                          |                                     |
| 17             | 15             | Skopje 3                                                                                              | 110          | 76.00          | 32.00                  |   |             |   |              |                |       |                                          |                                     |
| 18             | 16             | <b>HE Kozjak</b>                                                                                      | 110          | 0.00           | 0.00                   |   |             |   |              |                |       |                                          |                                     |
| 19             | 17             | <b>TE</b> Oslomei                                                                                     | 110          | 0.00           | 0.00                   |   |             |   |              |                |       |                                          |                                     |
| 20             | 18             | Samokov                                                                                               | 110          | 3.70           | 1.40                   |   |             |   |              |                |       |                                          |                                     |
| 21             | 19             | Kicevo                                                                                                | 110          | 18.00          | 8.00                   |   |             |   |              |                |       |                                          |                                     |
| 22             | 20             | <b>HE</b> Spilje                                                                                      | 110          | 0.00           | 0.00                   |   |             |   |              |                |       |                                          |                                     |
| 23             |                |                                                                                                    |              | 490.70         | 177.70                 |   |             |   |              |                |       |                                          |                                     |
| 24             |                |                                                                                                    |              |                |                        |   |             |   |              |                |       |                                          |                                     |
| $D = -4$       |                | 14 4 ▶ H Potros / Izvori / Mreza / Umax / SGmax / KB / Steblo / Suma / TipskiV / TipskiT / Dijagram < |              |                |                        |   |             |   |              |                |       |                                          | $\vert \cdot \vert$                 |

Слика 1. Изглед на работниот лист Potros пред активирањето на програмата

Податоците во овој работен лист се сместени во 4 колони и поголем број редици. Првата редица е заглавие и таа го опишува карактерот на податоците што се сместени во четирите колони од овој работен лист. Втората редица е резервирана за четири податоци: 1) името на балансниот јазел (ќелија B2); 2) напонот (kV) во балансниот јазел (ќелија C2); 3) факторот *cP*, т.е. множителот со кој се множат сите активни моќности на потрошувачите (ќелија D2) и 4) факторот *cQ*, т.е. множителот со кој се множат сите реактивни моќности на потрошувачите (ќелија E2). Останатите ќелии од втората редица служат само за означување и нивната содржина нема влијание врз резултатите од пресметките.

**Колона А.** Во првата колона, почнувајќи од ќелијата A3 па надолу, се наведени редните броеви на собирниците. Тие мора да бидат цели позитивни броеви. Редоследот по кој што се напишани овие броеви не е битен за пресметките. Ако некој јазел сакаме да го исклучиме од пресметките а притоа тој да не биде физички избришан (т.е. да остане и понатаму присутен во овој лист) тогаш е доволно пред неговиот реден број да го ставиме знакот "-" (минус). Во тој случај иако постојат податоците за тој јазел, тој во пресметките нема да биде земен предвид. Ако редниот број има вредност 0 тогаш тоа значи дека тука е крајот на податоците за собирниците од мрежата и таа редица како и сите под неа не се земаат предвид. Празна ќелија во оваа колона исто така означува крај на податоците за собирниците од мрежата.

**Колона B.** Во втората колона, почнувајќи од ќелијата B3 па надолу, се внесени имињата на јазлите (собирниците) во мрежата.

**Колона C.** Во третата колона, почнувајќи од ќелијата C3 па надолу, се внесени податоците за номиналниот напон на мрежата на која и припаѓа соодвената собирница. Притоа во ќелиите од оваа колона се очекува некоја од вредностите на стандардните номинални напони: 0,4 kV; 3 kV; 6 kV; 10 kV; 20 kV; 35 kV; 110 kV; 220 kV и 380 kV. Во спротивно програмата сигнализира грешка во влезните податоци.

**Колони D и E.** Во третата и четвртата колона, почнувајќи од ќелиите D3 и E3 па надолу, се внесени податоците за активната и реактивната моќност на потрошувачот што е приклучен на собирниците чие име е внесено во колоната B (т.е. се напојува од тие собирници), изразени во (MW) односно (Mvar). Притоа треба да се внимава, како и кај другите ќелии, дека сите децимални броеви се пишуваат со точка. Така, на пример, правилно е бројот π да се напише како 3.141593.

**Колони F, G, H и I (само за програмата "DM.xls").** Бидејќи програмата "DM.xls" прави пресметки на напонските прилики и на распеделбата на моќности во текот на еден ден, покрај активните и реактивните моќности на потрошувачите е потребно да бидат дадени и нивните дневни дијаграми на оптоварување. Тоа се прави на следниот начин (слика 2): 1) во колоната F се дава типот на дневниот дијаграм кој може да биде и комбинација од два или три основни типови на дневни дијаграми од кои секој е означен со една буква (основните типови на дневни дијаграми се дадени во Sheet9: Dijagrami). Така на пример, во ќелијата F4 е внесена ознаката "DI", што значи дека дневниот дијаграм на потрошувачот од редицата 4 (собирница "SN") е комбинација од два основни дневни дијаграми кои во работниот лист Dijagrami се означени со "D" и "I"; 2) Во колоните G, H и I се внесува процентуланото учество на одделните основни дневни дијаграми од кои е формиран дневниот дијаграм за дадениот потрошувач. Така на пример во ќелиите G4 и H4 е внесено 60 и 40, што означува дека основниот дневен дијаграм од типот "D" учествува со 60%, додека дијаграм од типот "I" учествува со 40%. Структурата на работниот лист Dijagrami каде што се дефинирани основните типови на дневни дијаграми е следната: првата редица е заглавие и во неа се дадени броевите од 1-24 како ознака за часовите во денот; во останатите редици, во колоната А е дадена една буква која го означува типот на дневниот дијаграм, а во колоните од B до Y (24 колони) е дадено процентуалното оптоварување потрошувачот во однос на максималното за дадениот тип на дијаграм. При означувањето на типовите употребени се следните ознаки: D − домаќинства, K − комерција, I − индустрија, S − селски домаќинства, Z − занаетско-услужни дејности, G – градежништво, O − осветление и C − константен товар.

|                | А              | R                  | Ċ            | D        | E        | F         | G         | H  |    |
|----------------|----------------|--------------------|--------------|----------|----------|-----------|-----------|----|----|
| $\overline{1}$ |                | Име на собирницата | $U_{n}$ (kV) | $P$ (MW) | Q (Mvar) |           | Пресметај |    |    |
| $\overline{2}$ | 1              | VN                 | 115,00       | 1.00     | 1.00     |           |           |    |    |
| 3              | 1              | VN                 | 110          | 0.00     | 0.00     |           |           |    |    |
| $\overline{4}$ | 2              | SN                 | 10           | 18.50    | 8.50     | DI        | 60        | 40 |    |
| 5              | 3              | 1                  | 10           | 0.00     | 0.00     |           |           |    |    |
| 6              | $\overline{4}$ | 2                  | 10           | 0.00     | 0.00     |           |           |    |    |
| 7              | 5              | 3                  | 10           | 0.00     | 0.00     |           |           |    |    |
| 8              | 6              | $\overline{4}$     | 10           | 0.00     | 0.00     |           |           |    |    |
| 9              | 7              | 5                  | 10           | 0.00     | 0.00     |           |           |    |    |
| 10             | 8              | 6                  | 10           | 0.00     | 0.00     |           |           |    |    |
| 11             | g              | 7                  | 10           | 0.00     | 0.00     |           |           |    |    |
| 12             | 10             | 1 NN               | 0.4          | 0.40     | 0.15     | DK        | 70        | 30 |    |
| 13             | 11             | 2NN                | 0.4          | 0.32     | 0.12     | Ш         | 100       |    |    |
| 14             | 12             | 3NN                | 0.4          | 0.20     | 0.10     | <b>DK</b> | 70        | 30 |    |
| 15             | 13             | 4NN                | 0.4          | 0.20     | 0.10     | DK        | 70        | 30 |    |
| 16             | 14             | 5NN                | 0.4          | 0.30     | 0.15     | DK        | 70        | 30 |    |
| 17             | 15             | 6NN                | 0.4          | 0.30     | 0.10     | ODI       | 30        | 40 | 30 |
| 18             | 16             | 7NN                | $\bigcap$ 4  | n 50     | 0.25     | OS.       | 45        | 55 |    |

Слика 2. Изглед на дел од работниот лист Potros од програмата "DM.xls"

**Kолони K, L, M и N.** Во овие колони се испишуваат резултатите од пресметките на напоните во одделните јазли (собирници) и тоа на следниот начин: модул *|U|*, аргумент <sup>θ</sup>, реален дел *UR* и имагинарен дел *UX* (слика 3).

|                |                          | Microsoft Excel - PM.XLS                                                                                                    |              |          |                       |                |              |                |                |         |                                                                 | $\  \cdot \ $ a $\  \times$ |                          |
|----------------|--------------------------|----------------------------------------------------------------------------------------------------|--------------|----------|-----------------------|----------------|--------------|----------------|----------------|---------|-----------------------------------------------------------------|-----------------------------|--------------------------|
|                |                          | Elle Edit View Insert Format Tools Data Window Help Adobe PDF                                                                                                    |              |          |                       |                |              |                |                |         | Type a question for help $\rightarrow$ $ \overline{B}$ $\times$ |                             |                          |
|                |                          | $\Box$ . $\Box$ . $\Box$ . $\Box$ . $\Box$ . $\Box$ . $\Box$ . $\Box$ . $\Box$ . $\Box$ . $\Box$ . $\Box$ . $\Box$ . $\Box$ . $\Box$ . $\Box$ . $\Box$ . $\Box$ . $\Box$ . $\Box$ . $\Box$ . $\Box$ . $\Box$ . $\Box$ . $\Box$ . $\Box$ . $\Box$ . $\Box$ . $\Box$ . $\Box$ . $\Box$ . $\Box$ |              |          | $\frac{1}{2}$   Arial |                |              |                |                |         | ▼11 · B I U   三三三国国 %   字  田· ク· A ·                            |                             |                          |
|                |                          | <b>ED 20 20 20 20 20 20 20 20 Paste 3   Y J Reply with Changes</b> End Review                                                                                                    |              |          |                       |                |              |                |                |         |                                                                 |                             |                          |
|                | <b>B31</b>               | $f_x$<br>۰                                                                                                    |              |          |                       |                |              |                |                |         |                                                                 |                             |                          |
|                | $\overline{A}$           | $\overline{B}$                                                                                                    | $\mathsf{C}$ | D        | E                     | $G$ H I<br>F I | $\mathsf{J}$ | $\overline{K}$ | L              | M       | N                                                               | $\circ$                     | $\overline{\phantom{a}}$ |
| $\mathbf{1}$   | #                        | Име на собирницата                                                                                                    | $U_n$ (kV)   | $P$ (MW) | Q (Mvar)              | Пресметај      |              | U              | $\theta$       | $U_R$   | $U_x$                                                           |                             |                          |
| $\overline{2}$ | $\overline{1}$           | Vrutok 110                                                                                                    | 113          | 1.00     | 1.00                  |                |              | (kV)           | $\binom{0}{0}$ | (kV)    | (kV)                                                            |                             |                          |
| 3              | $\mathbf{1}$             | Vrutok 110                                                                                                    | 110          | 0.00     | 0.00                  |                |              | 113,000        | 0.000          | 113,000 | 0.000                                                           |                             |                          |
| $\overline{4}$ | $\overline{\phantom{0}}$ | Vrutok 220                                                                                                    | 220          | 0.00     | 0.00                  |                |              | 232.662        | $-0.821$       | 232.638 | $-3.335$                                                        |                             |                          |
| $\overline{5}$ | 3                        | Skopje 1 220                                                                                                    | 220          | 0.00     | 0.00                  |                |              | 228.271        | $-1.181$       | 228.222 | $-4.705$                                                        |                             |                          |
| $\overline{6}$ | $\overline{4}$           | Polog                                                                                                    | 110          | 13.50    | 5.10                  |                |              | 111.356        | $-1.249$       | 111.330 | $-2.427$                                                        |                             |                          |
| $\overline{7}$ | 5                        | Tetovo <sub>2</sub>                                                                                                    | 110          | 16.10    | 6.50                  |                |              | 110.050        | $-2.324$       | 109.959 | $-4.463$                                                        |                             |                          |
| 8              | 6                        | Tetovo 1                                                                                                    | 110          | 57.50    | 21.50                 |                |              | 109.936        | $-2.437$       | 109.837 | $-4.674$                                                        |                             |                          |
| 9              | $\overline{7}$           | Tearce                                                                                                    | 110          | 8.20     | 3.10                  |                |              | 109.951        | $-2.926$       | 109.808 | $-5.612$                                                        |                             |                          |
| 10             | 8                        | <b>Jugohrom</b>                                                                                                    | 110          | 85.00    | 20.00                 |                |              | 110.108        | $-3.001$       | 109.957 | $-5.765$                                                        |                             |                          |
| 11             | 9                        | Gostivar                                                                                                    | 110          | 40.00    | 15.00                 |                |              | 112,458        | $-0.470$       | 112,454 | $-0.922$                                                        |                             |                          |
| 12             | 10                       | Skopje 1 110                                                                                                    | 110          | 37.70    | 14.10                 |                |              | 113.723        | $-1.532$       | 113.682 | $-3.040$                                                        |                             |                          |
| 13             | 11                       | V. Glavinov                                                                                                    | 110          | 54.00    | 20.00                 |                |              | 113,772        | $-1.490$       | 113.734 | $-2.958$                                                        |                             |                          |
| 14             | 12                       | G. Baba                                                                                                    | 110          | 37.00    | 14.00                 |                |              | 114.390        | $-1.054$       | 114.371 | $-2.104$                                                        |                             |                          |
| 15             | 13                       | <b>TETO Istok</b>                                                                                                    | 110          | 0.00     | 0.00                  |                |              | 115,000        | $-0.567$       | 114.994 | $-1.138$                                                        |                             |                          |
| 16             | 14                       | G. Petrov                                                                                                    | 110          | 44.00    | 17.00                 |                |              | 112.216        | $-2.005$       | 112.148 | $-3.926$                                                        |                             |                          |
| 17             | 15                       | Skopje 3                                                                                                    | 110          | 76.00    | 32.00                 |                |              | 111.624        | $-1.381$       | 111.592 | $-2.691$                                                        |                             |                          |
| 18             | 16                       | <b>HE Kozjak</b>                                                                                                    | 110          | 0.00     | 0.00                  |                |              | 116.000        | 2.639          | 115.877 | 5.341                                                           |                             |                          |
| 19             | 17                       | <b>TE Oslomej</b>                                                                                                    | 110          | 0.00     | 0.00                  |                |              | 116,000        | 2.259          | 115,910 | 4.571                                                           |                             |                          |
| 20             | 18                       | Samokov                                                                                                    | 110          | 3.70     | 1.40                  |                |              | 114.720        | 1.225          | 114.694 | 2.452                                                           |                             |                          |
| 21             | 19                       | Kicevo                                                                                                    | 110          | 18.00    | 8.00                  |                |              | 115,307        | 1.845          | 115.248 | 3.712                                                           |                             |                          |
| 22             | 20                       | <b>HE</b> Spilje                                                                                                    | 110          | 0.00     | 0.00                  |                |              | 114.603        | 2.643          | 114,481 | 5.285                                                           |                             |                          |
| 23             |                          |                                                                                                    |              | 490.70   | 177.70                |                |              |                |                |         |                                                                 |                             |                          |
| 24             |                          |                                                                                                    |              |          |                       |                |              |                |                |         |                                                                 |                             |                          |
|                |                          |                                                                                                    |              |          |                       |                |              |                |                |         |                                                                 |                             | $\vert$                  |

Слика 3. Изглед на работниот лист Potros по активирањето на програмата

Вредностите на напоните означени со црвена боја означуваат дека тие вредности излегуваат од опсегот *Un* + 10% којшто се смета за прифатлив, додека вредностите на напоните означени со сина боја означуваат дека тие вредности излегуваат од опсегот *Un* + 5%.

### **1.2. Податоци за гранките на мрежата (Sheet2: Mreza)**

Во работниот лист Mreza се сместени податоците за гранките на мрежата, т.е. имињата на собирниците на почетниот и крајниот јазел, видот на елементот (наземен вод − V, кабел – К, трансформатор − T, редна индуктивност – L или редна капацитивност − C), типот на елементот и негови параметри, т.е. должина *L* (km) кога се работи за вод, позиција на регулационата преклопка <sup>α</sup> (%) кога се работи за трансформатор односно вредноста на индуктивната отпорност *X* (Ω) кога се работи за редна индуктивност или капацитивност.

Покрај тоа, во колоната G во редиците каде што имаме зададено трансформатор кој има можност за автоматска регулација на напонот (како на пример во ќелијата G26) можеме да специфицираме напон *U*T (kV) на неговата секундарна страна при што програмата ќе во колоната H ќе ја даде пресметаната вредност на преносниот однос на трансформаторот со кој се постигнува напон најблизок до специфицираната вредност (секогаш се зема дека секундарната страна е страната со понизок номинален напон, односно онаа страна каде што не се наоѓа регулаторот на напон).

Изгледот на овој работен лист е прикажан на сликата 4 (пред активирањето на програмата), односно на сликата 5 (по нејзиното активирање). Резултатите од пресметките, т.е. тековите на активната и реактивната моќност на почетокот и на крајот од елементите како и степенот на оптовареност на елементите (%) се испишуваат во истиот работен лист во колоните I – M.

|                  |    | Microsoft Excel - SZ.xls                                                         |                                  |     |            |                           |            |           |                     |   |   |                                                                                                    |            | Þ<br>∥×<br>E. |
|------------------|----|----------------------------------------------------------------------------------|----------------------------------|-----|------------|---------------------------|------------|-----------|---------------------|---|---|----------------------------------------------------------------------------------------------------|------------|---------------|
|                  |    | File Edit View Insert Format Tools Data Simulaciyn 4.0 (English) Window          |                                  |     |            |                           | Help       | Adobe PDF |                     |   |   | Type a question for help                                                                                        |            | $   \times$   |
|                  |    | D 2 B 3 H 4 B & + X H B + < + c + & Σ + 2, X, A A 100% + 2,                      |                                  |     |            |                           |            |           |                     |   |   |                                                                                                    |            |               |
| Arial            |    | $-10$                                                                            | ·BIIU三三国国 \$%, 33 字字 田·タ·A·、我我看, |     |            |                           |            |           |                     |   |   |                                                                                                    |            |               |
|                  | A1 | $f_x$<br>$\blacktriangledown$                                                    |                                  |     |            |                           |            |           |                     |   |   |                                                                                                    |            |               |
|                  | A  | $\mathsf{R}$                                                                     | $\mathbb{C}$                     | D.  | E          | F                         | G          | H         |                     | J | K | L                                                                                                    | M          | N             |
|                  |    | Име на почетниот                                                                 | Име на                           |     |            |                           |            |           |                     |   |   |                                                                                                    |            |               |
| 1                |    | јазел                                                                            | крајниот јазел                   | Вид | <b>Тип</b> | $L$ или $k_{\mathcal{T}}$ | $U_T$ (kV) |           |                     |   |   | $K_7$ (пресм.) $P_{\text{nov}}$ (MW) $ Q_{\text{nov}}$ (Mvar) $ P_{\text{kpaj}}$ (MW) $ Q_{\text{kpaj}}$ (Mvar) | %          |               |
| $\overline{2}$   |    | Vrutok 110                                                                       | Poloa                            | V   | V102       | 13.50                     |            |           |                     |   |   |                                                                                                    |            |               |
| 3                | 2  | Polog                                                                            | Tetovo 2                         | V   | V102       | 15.00                     |            |           |                     |   |   |                                                                                                    |            |               |
| $\boldsymbol{4}$ | я  | Tetovo 2                                                                         | Tetovo 1                         | v   | V102       | 2.50                      |            |           |                     |   |   |                                                                                                    |            |               |
| 5                | 4  | Tetovo 1                                                                         | Tearce                           | V   | V102       | 20.50                     |            |           |                     |   |   |                                                                                                    |            |               |
| 6                | 5  | Tearce                                                                           | Jugohrom                         | V   | V102       | 8.00                      |            |           |                     |   |   |                                                                                                    |            |               |
| $\overline{7}$   | 6  | Vrutok 110                                                                       | Tetovo 1                         | V   | V102       | 31.80                     |            |           |                     |   |   |                                                                                                    |            |               |
| 8                | 7  | Vrutok 110                                                                       | Gostivar                         | V   | V102       | 8.00                      |            |           |                     |   |   |                                                                                                    |            |               |
| 9                | 8  | Gostivar                                                                         | Jugohrom                         | V   | V102       | 36.30                     |            |           |                     |   |   |                                                                                                    |            |               |
| 10               | я  | Gostivar                                                                         | TE Oslomej                       | V   | V102       | 37.00                     |            |           |                     |   |   |                                                                                                    |            |               |
| 11               | 10 | TE Oslomej                                                                       | Kicevo                           | V   | V102       | 15.00                     |            |           |                     |   |   |                                                                                                    |            |               |
| 12               | 11 | TE Oslomej                                                                       | Samokov                          | V   | V102       | 17.50                     |            |           |                     |   |   |                                                                                                    |            |               |
| 13               | 12 | Samokov                                                                          | Skopje 3                         | v   | V102       | 47.60                     |            |           |                     |   |   |                                                                                                    |            |               |
| 14               | 13 | Juachrom                                                                         | Skopje 3                         | v   | V102       | 41.50                     |            |           |                     |   |   |                                                                                                    |            |               |
| 15               | 14 | Jugohrom                                                                         | Skopje 1 110                     | V   | V102       | 44.50                     |            |           |                     |   |   |                                                                                                    |            |               |
| 16               | 15 | Skopje 1 110                                                                     | G. Petrov                        | V   | V102       | 11.10                     |            |           |                     |   |   |                                                                                                    |            |               |
| 17               | 16 | G. Petrov                                                                        | Skopje 3                         | V   | V102       | 20.80                     |            |           |                     |   |   |                                                                                                    |            |               |
| 18               | 17 | Skopje 3                                                                         | <b>HE</b> Kozjak                 | V   | V102       | 30.00                     |            |           |                     |   |   |                                                                                                    |            |               |
| 19               | 18 | Skopje 1 110                                                                     | V. Glavinov                      | V   | V102       | 1.90                      |            |           |                     |   |   |                                                                                                    |            |               |
| 20               | 19 | Skopje 1 110                                                                     | G. Baba                          | V   | V102       | 4.90                      |            |           |                     |   |   |                                                                                                    |            |               |
| 21               | 20 | V. Glavinov                                                                      | G. Baba                          | V   | V102       | 4.00                      |            |           |                     |   |   |                                                                                                    |            |               |
| 22               | 21 | <b>TETO Istok</b>                                                                | G. Baba                          | v   | V123       | 4.00                      |            |           |                     |   |   |                                                                                                    |            |               |
| 23               | 22 | <b>HE</b> Spilje                                                                 | Vrutok 110                       | V   | V102       | 28.00                     |            |           |                     |   |   |                                                                                                    |            |               |
| 24               | 23 | Vrutok 220                                                                       | Skopje 1 220                     | V   | V203       | 65.20                     |            |           |                     |   |   |                                                                                                    |            |               |
| 25               | 24 | Vrutok 220                                                                       | Vrutok 110                       | Т.  | TR150      | 5.00                      |            |           |                     |   |   |                                                                                                    |            |               |
| 26               | 25 | Skopje 1 220                                                                     | Skopje 1 110                     | T   | TR450      | $-1.25$                   | 112.00     |           |                     |   |   |                                                                                                    |            |               |
| 27               | 26 | Vrutok 110                                                                       | А                                | V   | V102       | 10.00                     |            |           |                     |   |   |                                                                                                    |            |               |
| 28               | 27 | $\overline{A}$                                                                   | B                                | T   | T1         | 1.50                      | 10.50      |           |                     |   |   |                                                                                                    |            |               |
| 29               |    |                                                                                  |                                  |     |            |                           |            |           |                     |   |   |                                                                                                    |            |               |
|                  |    | II ( → )   Dotros \ Mreza / Izvori / KB / TipskiV / TipskiK / TipskiT / Steblo / |                                  |     |            |                           |            |           | $\vert \cdot \vert$ |   |   |                                                                                                    |            | $\mathbf{E}$  |
| Ready            |    |                                                                                  |                                  |     |            |                           |            |           |                     |   |   |                                                                                                    | <b>NUM</b> |               |

Слика 4. Изглед на работниот лист Mreza пред активирањето на програмата

|                |                | Microsoft Excel - SZ.xls                                                             |                                                                                                    |     |                               |              |                |           |                     |              |           |                                                                                                    |      | $ \mathbb{F}$          |
|----------------|----------------|--------------------------------------------------------------------------------------|----------------------------------------------------------------------------------------------------|-----|-------------------------------|--------------|----------------|-----------|---------------------|--------------|-----------|----------------------------------------------------------------------------------------------------|------|------------------------|
|                |                | File Edit View                                                                       | Insert Format Tools                                                                                                    |     | Data Simulaciyn 4.0 (English) |              | Window<br>Help | Adobe PDF |                     |              |           | Type a question for help                                                                                        |      | $   \sqrt{2}$ $\times$ |
| D              |                | $\sqrt[886]{}$<br>第日台記 番尾                                                            | $\text{$\mathbb{X} \xrightarrow{\text{fin}} \mathbb{B} \xrightarrow{\text{of} \xrightarrow{\text{of}}} \mathbb{C} \xrightarrow{\text{of} \mathbb{R} \xrightarrow{\text{of} \xrightarrow{\text{of} \xrightarrow{\text{of}}} \mathbb{R} \xrightarrow{\text{of} \xrightarrow{\text{of} \xrightarrow$ |     |                               |              |                |           |                     |              |           |                                                                                                    |      |                        |
| Arial          |                | $-10$<br>$\bullet$                                                                   | B I U H H H H S % , M M 生生 用 & A - 我我和                                                                                                    |     |                               |              |                |           |                     |              |           |                                                                                                    |      |                        |
|                |                | $\overline{\phantom{a}}$                                                             |                                                                                                    |     |                               |              |                |           |                     |              |           |                                                                                                    |      |                        |
|                | A1<br>A        | $f_x$<br>B                                                                           | $\cap$                                                                                                    | D   | E                             | F            | G              | H         |                     | $\mathsf{J}$ | K         | L                                                                                                    | M    | N                      |
|                |                | Име на почетниот                                                                     | Име на                                                                                                    |     |                               |              |                |           |                     |              |           |                                                                                                    |      |                        |
| $\mathbf{1}$   |                | јазел                                                                                | крајниот јазел                                                                                                    | Вид | Tun                           | $L$ или $kT$ | $U_T$ (kV)     |           |                     |              |           | $k_7$ (пресм.) $P_{\text{nov}}$ (MW) $ Q_{\text{nov}}$ (Mvar) $ P_{\text{kpsi}}$ (MW) $ Q_{\text{kpsi}}$ (Mvar) | %    |                        |
| $\overline{2}$ | $\overline{1}$ | Vrutok 110                                                                           | Polog                                                                                                    | V   | V102                          | 13.50        |                |           | 55.207              | 19.307       | 54.775    | 18.294                                                                                                    | 46.4 |                        |
| 3              | 2              | Polog                                                                                | Tetovo 2                                                                                                    | V   | V102                          | 15.00        |                |           | 41.275              | 13.194       | 41.004    | 12.769                                                                                                    | 35.0 |                        |
| $\sqrt{4}$     | 3              | Tetovo 2                                                                             | Tetovo 1                                                                                                    | V   | V102                          | 2.50         |                |           | 24.903              | 6.268        | 24.887    | 6.296                                                                                                    | 20.9 |                        |
| 5              | $\overline{4}$ | Tetovo 1                                                                             | Tearce                                                                                                    | V   | V102                          | 20.50        |                |           | 11.764              | $-1.234$     | 11.736    | $-0.648$                                                                                                    | 9.6  |                        |
| 6              | .5             | Tearce                                                                               | Jugohrom                                                                                                    | v   | V102                          | 8.00         |                |           | 3.536               | $-3.748$     | 3.534     | $-3.489$                                                                                                    | 4.2  |                        |
| $\overline{7}$ | 6              | Vrutok 110                                                                           | Tetovo 1                                                                                                    | v   | V102                          | 31.80        |                |           | 45.052              | 15.197       | 44.377    | 13.970                                                                                                    | 37.9 |                        |
| 8              | 7              | Vrutok 110                                                                           | Gostivar                                                                                                    | v   | V102                          | 8.00         |                |           | 34.831              | 17.162       | 34.718    | 17.055                                                                                                    | 30.9 |                        |
| 9              | 8              | Gostivar                                                                             | Jugohrom                                                                                                    | V   | V102                          | 36.30        |                |           | 39.281              | 7.987        | 38.726    | 7.318                                                                                                    | 32.2 |                        |
| 10             | 9              | Gostivar                                                                             | TE Oslomei                                                                                                    | v   | V102                          | 37.00        |                |           | $-44.563$           | $-5.932$     | $-45.267$ | $-7.032$                                                                                                    | 35.9 |                        |
| 11             | 10             | TE Oslomej                                                                           | Kicevo                                                                                                    | v   | V102                          | 15.00        |                |           | 18.053              | 7.636        | 18,000    | 8.000                                                                                                    | 15.5 |                        |
| 12             | 11             | TE Oslomei                                                                           | Samokov                                                                                                    | V   | V102                          | 17.50        |                |           | 36.680              | 7.332        | 36.459    | 7.202                                                                                                    | 29.3 |                        |
| 13             | 12             | Samokov                                                                              | Skopje 3                                                                                                    | V   | V102                          | 47.60        |                |           | 32.759              | 5.802        | 32.269    | 5.784                                                                                                    | 26.4 |                        |
| 14             | 13             | Jugohrom                                                                             | Skopje 3                                                                                                    | V   | V102                          | 41.50        |                |           | $-21.174$           | $-3.188$     | $-21.360$ | $-2.430$                                                                                                    | 17.5 |                        |
| 15             | 14             | Jugohrom                                                                             | Skopje 1 110                                                                                                    | v   | V102                          | 44.50        |                |           | $-21.566$           | $-12.983$    | $-21.837$ | $-12.389$                                                                                                    | 20.5 |                        |
| 16             | 15             | Skopje 1 110                                                                         | G. Petrov                                                                                                    | V   | V102                          | 11.10        |                |           | 31.185              | 25.200       | 31.017    | 25.009                                                                                                    | 32.0 |                        |
| 17             | 16             | G. Petrov                                                                            | Skopje 3                                                                                                    | V   | V102                          | 20.80        |                |           | $-12.983$           | 8.009        | $-13.031$ | 8.558                                                                                                    | 12.6 |                        |
| 18             | 17             | Skopje 3                                                                             | HE Kozjak                                                                                                    | v   | V102                          | 30.00        |                |           | $-78.122$           | $-20.088$    | $-80.000$ | $-25.470$                                                                                                    | 65.0 |                        |
| 19             | 18             | Skopje 1 110                                                                         | V. Glavinov                                                                                                    | v   | V102                          | 1.90         |                |           | $-13.237$           | $-1.514$     | $-13.241$ | $-1.458$                                                                                                    | 10.6 |                        |
| 20             | 19             | Skopje 1 110                                                                         | G. Baba                                                                                                    | v   | V102                          | 4.90         |                |           | $-60.019$           | $-18.072$    | $-60.199$ | $-18.517$                                                                                                    | 49.8 |                        |
| 21             | 20             | V. Glavinov                                                                          | G. Baba                                                                                                    | v   | V102                          | 4.00         |                |           | $-67.241$           | $-21.459$    | $-67.427$ | $-21.958$                                                                                                    | 56.0 |                        |
| 22             | 21             | <b>TETO Istok</b>                                                                    | G. Baba                                                                                                    | V   | V123                          | 4.00         |                |           | 165,000             | 55.875       | 164.626   | 54.475                                                                                                    | 54.5 |                        |
| 23             | 22             | <b>HE</b> Spilje                                                                     | Vrutok 110                                                                                                    | v   | V102                          | 28.00        |                |           | 52.700              | 1.400        | 51.994    | $-0.020$                                                                                                    | 41.2 |                        |
| 24             | 23             | Vrutok 220                                                                           | Skopje 1 220                                                                                                    | V   | V203                          | 65.20        |                |           | 17.700              | 26.469       | 17.576    | 35.224                                                                                                    | 12.2 |                        |
| 25             | 24             | Vrutok 220                                                                           | Vrutok 110                                                                                                    | т   | TR150                         | 5.00         |                |           | $-17.700$           | $-26.469$    | $-17.748$ | $-28.237$                                                                                                    | 21.6 |                        |
| 26             | 25             | Skopje 1 220                                                                         | Skopje 1 110                                                                                                    | T   | <b>TR450</b>                  | $-1.25$      | 112.00         | in nn     | 17.576              | 35.223       | 17.466    | 32.103                                                                                                    | 8.4  |                        |
| 27             | 26             | Vrutok 110                                                                           | А                                                                                                    | V   | V102                          | 10.00        |                |           | 8.070               | 4.584        | 8.062     | 4.909                                                                                                    | 7.5  |                        |
| 28             | 27             | $\overline{A}$                                                                       | B                                                                                                    | T   | T1                            | 1.50         | 10.50          | $-1.50$   | 8.062               | 4.909        | 8.000     | 4.000                                                                                                    | 92.1 |                        |
| 29             |                |                                                                                      |                                                                                                    |     |                               |              |                |           |                     |              |           |                                                                                                    |      |                        |
|                |                | II ( → → ) N   Potros ) Mreza / Izvori / KB / TipskiV / TipskiK / TipskiT / Steblo / |                                                                                                    |     |                               |              |                |           | $\vert \cdot \vert$ |              |           |                                                                                                    |      | $\mathbf{H}$           |
| Ready          |                |                                                                                      |                                                                                                    |     |                               |              |                |           |                     |              |           |                                                                                                    | NUM  |                        |

Слика 5. Изглед на работниот лист Mreza по активирањето на програмата

# **1.3. Податоци за моќностите и напоните на изворите во системот (Sheet3: Izvori)**

Во работниот лист Izvori се сместени податоците за изворите во мрежата. Почнувајќи од втората редица па надолу за секој извор (електрана) се задаваат следните податоци: 1) редниот број (колона A); 2) името на собирницата во која е приклучена електраната (колона B); 3) активната моќност *PG* (MW) што ја произведува електраната (колона C); 4) реактивната моќност *QG* (Mvar) што ја произведува електраната (колона D) и 5) вредноста на напонот *UG* (kV) на таа собирница (колона E). Притоа, од последните два наведени податока се задава само едниот, додека другиот ќе произлезе од пресметките. Имено кај изворите (генераторите) од типот PQ, познати се активната и реактивната моќност што ја произведува електраната *PG* и *QG* , додека вредноста на напонот *UG* на собирницата не е однапред позната и таа ќе се добие по извршените пресметки на режимот на работа на системот. Кај овој тип извори на местото на напонот *UG* се остава празно место (случај со електраната бр. 4, HE Spilje).

Кај изворите (генераторите) од типот PV, познати се активната моќност *PG* што ја произведува изворот и зададената вредност на напонот *UG* што тој треба да го одржува на неговите собирници, додека реактивната моќност *QG* што тој треба да ја произведува со цел да се постигне бараната вредност на напонот *UG* не е однапред позната и таа ќе се добие по завршените пресметки. Во овој случај вредноста на *QG* која е дадена во колоната D се смета дека е максималната вредност на реактивната моќност на генераторот.

Изгледот на овој работен листа пред и по пресметувањето е прикажан на сликите 6 и 7.

|                |    | Microsoft Excel - SZ.xls                                                                 |                                                                           |                |              |                            |                |   |   |                          |              | $\mathbb{R}$   |
|----------------|----|------------------------------------------------------------------------------------------|---------------------------------------------------------------------------|----------------|--------------|----------------------------|----------------|---|---|--------------------------|--------------|----------------|
|                |    | 图 File Edit View Insert Format Tools Data Simulaciyn 4.0 (English) Window Help Adobe PDF |                                                                           |                |              |                            |                |   |   | Type a question for help |              | $  +$ $\times$ |
|                |    |                                                                                          |                                                                           |                |              |                            |                |   |   |                          |              |                |
| Arial          |    |                                                                                          | , 11 、B   I   U   E   E   E   E   S % , 23 . # =   E   → ♪ · △ · .   它起想. |                |              |                            |                |   |   |                          |              |                |
|                | A1 | $\bullet$<br>$f_x$ #                                                                     |                                                                           |                |              |                            |                |   |   |                          |              |                |
|                | A  | $\overline{R}$                                                                           | $\overline{C}$                                                            | D              | E            | F                          | $\overline{G}$ | H | J | K                        | $\mathbf{L}$ | $\sqrt{2}$     |
| $\mathbf{1}$   |    | # Име на јазелот $P_G$ (MW)                                                              |                                                                           | $Q_{G}$ (Mvar) |              | $U_G$ (kV) $Q_{PV}$ (Mvar) |                |   |   |                          |              |                |
| $\overline{2}$ |    | 1 TE Oslomej                                                                             | 100.00                                                                    |                | 22.00 116.00 |                            |                |   |   |                          |              |                |
| 3              |    | 2 TETO Istok                                                                             | 165.00                                                                    | 65.00          | 114.00       |                            |                |   |   |                          |              |                |
| $\overline{4}$ |    | 3 HE Kozjak                                                                              | 80.00                                                                     | 67.00          | 116.00       |                            |                |   |   |                          |              |                |
| 5              |    | 4 HE Spilje                                                                              | 52.70                                                                     | 1.40           |              |                            |                |   |   |                          |              |                |
| 6              |    |                                                                                          |                                                                           |                |              |                            |                |   |   |                          |              |                |
| $\overline{7}$ |    | <b>VRUTOK 110</b>                                                                        |                                                                           |                |              |                            |                |   |   |                          |              |                |
| 8              |    | Zagubi                                                                                   |                                                                           |                |              |                            |                |   |   |                          |              |                |
| 9<br>10        |    |                                                                                          |                                                                           |                |              |                            |                |   |   |                          |              |                |
| 11             |    |                                                                                          |                                                                           |                |              |                            |                |   |   |                          |              |                |
| 12             |    |                                                                                          |                                                                           |                |              |                            |                |   |   |                          |              |                |
| 13             |    |                                                                                          |                                                                           |                |              |                            |                |   |   |                          |              |                |
| 14             |    |                                                                                          |                                                                           |                |              |                            |                |   |   |                          |              |                |
| 15             |    |                                                                                          |                                                                           |                |              |                            |                |   |   |                          |              |                |
| 16             |    |                                                                                          |                                                                           |                |              |                            |                |   |   |                          |              |                |
| 17             |    |                                                                                          |                                                                           |                |              |                            |                |   |   |                          |              |                |
| 18             |    |                                                                                          |                                                                           |                |              |                            |                |   |   |                          |              |                |
| 19             |    |                                                                                          |                                                                           |                |              |                            |                |   |   |                          |              |                |
| 20             |    |                                                                                          |                                                                           |                |              |                            |                |   |   |                          |              |                |
| 21             |    |                                                                                          |                                                                           |                |              |                            |                |   |   |                          |              |                |
| 22<br>23       |    |                                                                                          |                                                                           |                |              |                            |                |   |   |                          |              |                |
| 24             |    |                                                                                          |                                                                           |                |              |                            |                |   |   |                          |              |                |
| 25             |    |                                                                                          |                                                                           |                |              |                            |                |   |   |                          |              |                |
| 26             |    |                                                                                          |                                                                           |                |              |                            |                |   |   |                          |              |                |
| 27             |    |                                                                                          |                                                                           |                |              |                            |                |   |   |                          |              |                |
| 28             |    |                                                                                          |                                                                           |                |              |                            |                |   |   |                          |              |                |
| 29             |    |                                                                                          |                                                                           |                |              |                            |                |   |   |                          |              |                |
|                |    | H ( + + +   Potros / Mreza ) Izvori / KB / TipskiV / TipskiK / TipskiT / Steblo /        |                                                                           |                |              |                            | $\vert$        |   |   |                          |              | $\mathbf{E}$   |
| Ready          |    |                                                                                          |                                                                           |                |              |                            |                |   |   |                          | <b>NUM</b>   |                |

Слика 6. Изглед на работниот лист Izvori пред активирањето на програмата

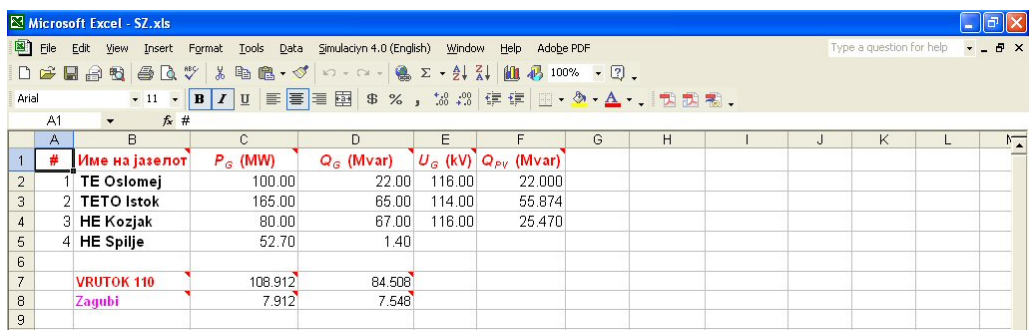

Слика 7. Изглед на работниот лист Izvori по активирањето на програмата

### **1.4. Податоци за кондензаторски батерии во системот (Sheet4:KB)**

Во работниот лист KB се сместени податоците за кондензаторските батерии кои се инсталирани во мрежата. Почнувајќи од втората редица па надолу за секоја кондензаторска батерија се задаваат следните податоци: 1) редниот број (колона A); 2) името на собирницата во која е приклучена кондензаторската батерија (колона B); 3) Номинална моќност на кондензатоската батетија *Q*n (Mvar) (колона C). Како резултат од пресметките програмата во колоната D ја дава вистинската моќност на кондензаторската батерија која соодветствува на пресметаната вредност на напонот на собирниците на кои таа е приклучена. Изгледот на работниот лист е даден на сликата 8.

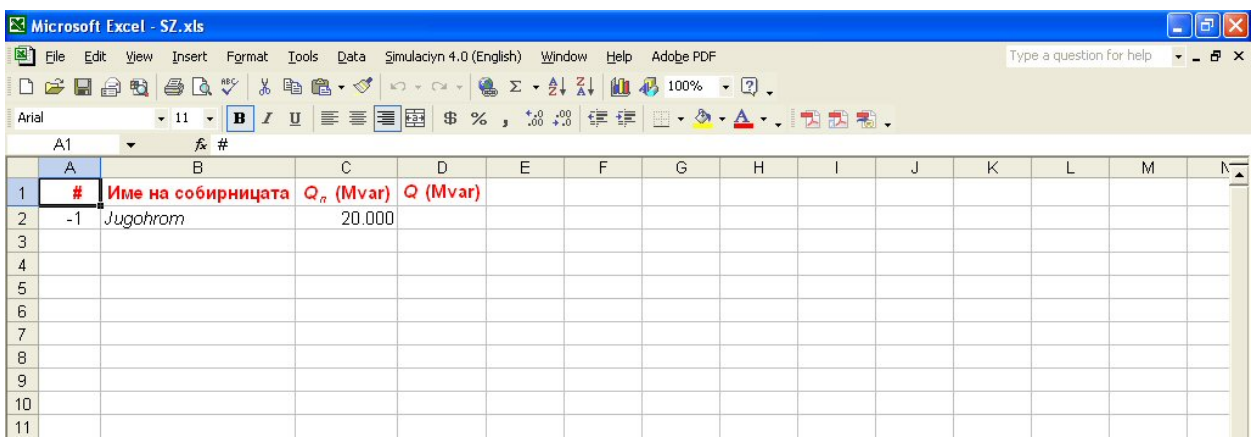

Слика 8. Изглед на работниот лист со податоците за кондензторските батерии

# **1.5. Податоци за типските елементи во системот (Sheet5: TipskiV, Sheet6: TipskiK и Sheet7: TipskiT)**

Работните листови TipskiV и TipskiK имаат идентичен изглед и во нив се сместени податоците за типските надземни водови и кабли кои се употребени или можеби ќе бидат употребени во разгледуваната електроенергетска мрежа, додека во работниот лист TipskiT се сместени податоците за типските трансформатори. Списокот на типски елементи во овие работни листови може да се менува и дополнува, по желба на корисникот. Нивниот изглед во сегашната верзија на програмата е прикажан на сликите 9 и 10.

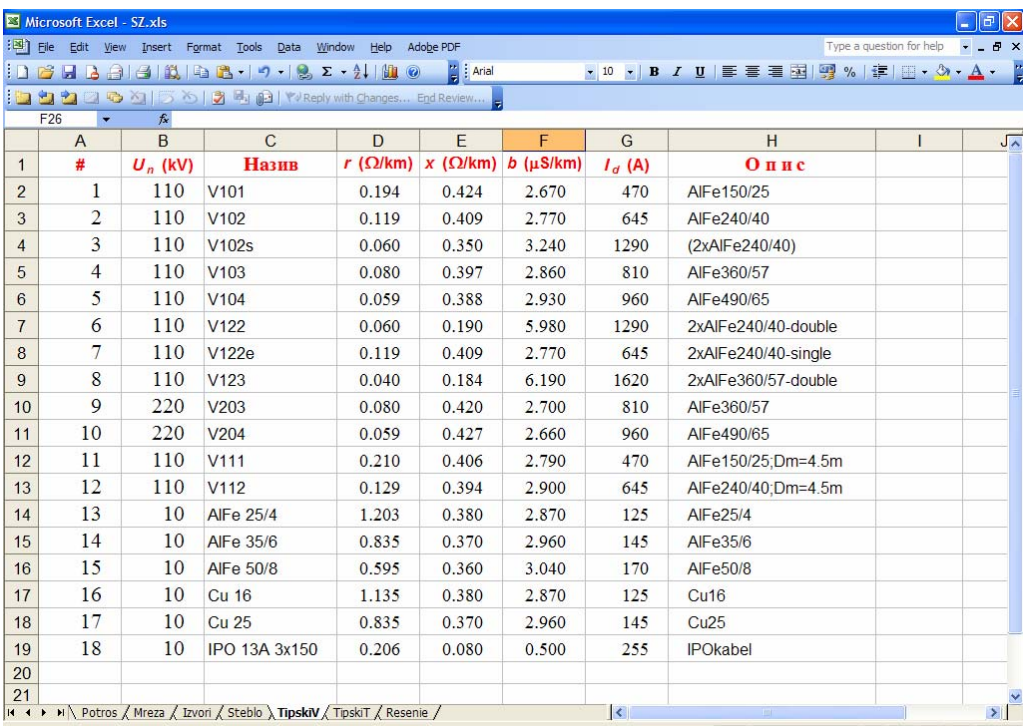

Слика 9. Изглед на работниот лист со податоците за типските надземни водови и кабли

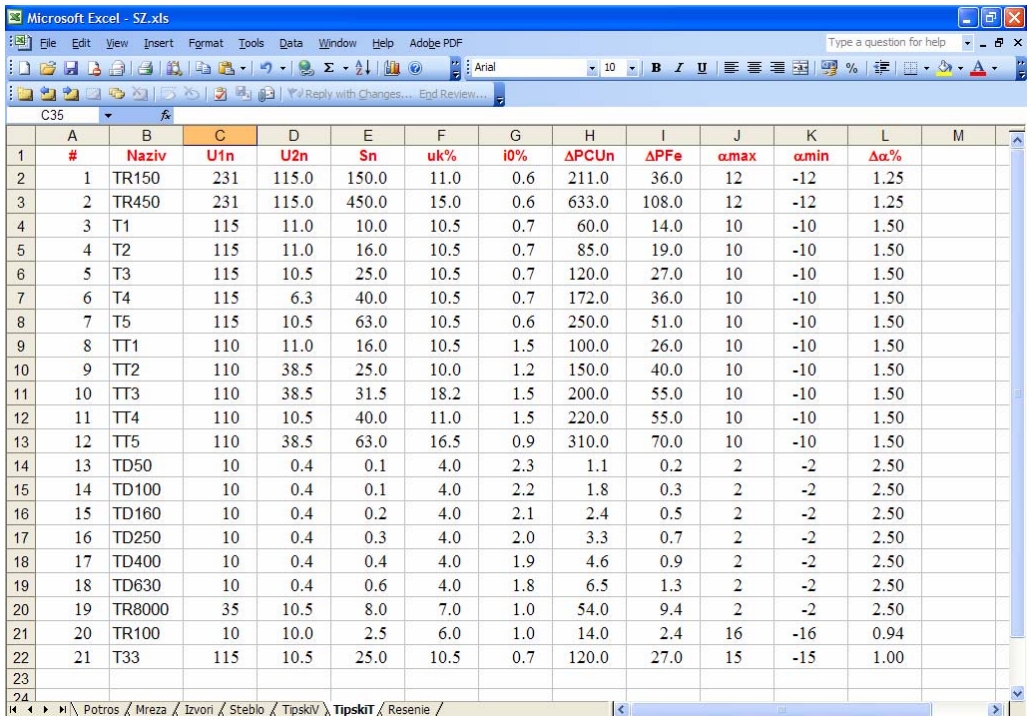

Слика 10. Изглед на работниот лист со податоците за типските трансформатори

# **1.6. Дополнителни работни листови во програмата "DM.xls"**

Во работните листови Potros, Mreza, Izvori и KB во програмата "SZ.xls" се прикажуваат резултатите од пресметката на распределбата на моќности и напонски прилики за одреден временски момент во разгледуваната електроенергетска мрежа. Бидејќи програмата "DM.xls" прави пресметки за период од 24 часа, тука е потребно подетално прикажување на резултатите со цел да се стекне целосен увид за состојбата во мрежата. Во претходно наведените листови (Potros, Mreza, Izvori и KB) се прикажуваат резултатите за максималниот режим на оптоварување каде е претпоставено дека максималните моќности на сите потрошувачи временски се поклопуваат. Но бидејќи максималните моќности на сите потрошувачи не се едновремени, вистинскиот режим на максимално оптоварување на мрежата е нешто порелаксиран и решението за тој случај е дадено во работните листови Potrosmaxcas и Mreza-maxcas кои имаат идентична структура како работните листови Potros и Mreza. Покрај тоа, постои и работниот лист Suma во кој се дадени сумарните резултати за моќноста која се инјектира во напојниот јазел на мрежата и загубите на моќности во мрежата за секој час во денот. Во истиот работен лист со црвена боја е означена редицата која одговара на вистинскиот режим со максимално оптоарување, а дадени се и вкупните загуби на енергија во мрежата за еден ден. Изгледот на работниот лист Suma е даден на сликата 11.

|                | .<br>A         | B          | Ċ                   | D               | E         | F | G                  | H      |
|----------------|----------------|------------|---------------------|-----------------|-----------|---|--------------------|--------|
|                |                |            |                     |                 |           |   |                    |        |
| 1              |                |            | Напоен јазел        | Загуби          |           |   | Загуби на енергија |        |
| $\overline{a}$ |                | $P_o$ (MW) | $Q_{\alpha}$ (Mvar) | $\Delta P$ (MW) | AQ (Mvar) |   | <b>MWh</b>         | Mvarh  |
| 3              | Max            | 19.445     | 11.744              | 0.225           | 2.298     |   | 7.197              | 31.082 |
| 4              |                | 8.155      | 7.331               | 0.295           | 0.850     |   |                    |        |
| 5              | $\overline{a}$ | 7.040      | 7.249               | 0.351           | 0.809     |   |                    |        |
| 6              | 3              | 6.383      | 7.004               | 0.365           | 0.770     |   |                    |        |
| 7              | 4              | 5.610      | 6.712               | 0.381           | 0.729     |   |                    |        |
| 8              | 5              | 5.993      | 6.815               | 0.368           | 0.744     |   |                    |        |
| 9              | 6              | 6.390      | 6.983               | 0.362           | 0.768     |   |                    |        |
| 10             | 7              | 7.267      | 7.293               | 0.341           | 0.818     |   |                    |        |
| 11             | 8              | 10.135     | 8.414               | 0.285           | 1.045     |   |                    |        |
| 12             | 9              | 12.122     | 9.559               | 0.310           | 1.289     |   |                    |        |
| 13             | 10             | 16.102     | 11.142              | 0.251           | 1.798     |   |                    |        |
| 14             | 11             | 16.709     | 11.144              | 0.232           | 1.867     |   |                    |        |
| 15             | 12             | 19.205     | 12.685              | 0.266           | 2.323     |   |                    |        |
| 16             | 13             | 17.831     | 12.284              | 0.284           | 2.106     |   |                    |        |
| 17             | 14             | 17.068     | 12.107              | 0.302           | 2.000     |   |                    |        |
| 18             | 15             | 11.954     | 9.507               | 0.314           | 1.273     |   |                    |        |
| 19             | 16             | 11.857     | 9.537               | 0.323           | 1.270     |   |                    |        |
| 20             | 17             | 11.205     | 9.434               | 0.354           | 1.222     |   |                    |        |
| 21             | 18             | 12.415     | 9.003               | 0.267           | 1.262     |   |                    |        |
| 22             | 19             | 14.437     | 9.713               | 0.240           | 1.501     |   |                    |        |
| 23             | 20             | 16.673     | 10.709              | 0.227           | 1.830     |   |                    |        |
| 24             | 21             | 15.127     | 10.340              | 0.245           | 1.620     |   |                    |        |
| 25             | 22             | 11.739     | 9.118               | 0.300           | 1.221     |   |                    |        |
| 26             | 23             | 10.149     | 8.074               | 0.261           | 1.014     |   |                    |        |
| 27             | 24             | 9.481      | 7.819               | 0.272           | 0.954     |   |                    |        |
| 28             |                |            |                     |                 |           |   |                    |        |

Слика 11. Изглед на работниот лист Suma

Програмата "DM.xls" овозможува и графички приказ на промената на моќностите во гранките и напоните на јазлите во текот на денот. Тоа се постигнува по извршените пресметки со кликнување врз сликичката со наслов "График" која се наоѓа на работниот лист Potros за прикажување на промената на напоните на јазлите, односно со со кликнување на слична сликичка од работниот лист Mreza за прикажување на промената на тековите на моќност во гранките. Во двата случаи добиваме една форма од која можеме да ги избереме величините кои сакаме да ги прикажеме графички, при што постои и можност за избор на нивните мерни единици како што тоа е прикажано на сликата 12.

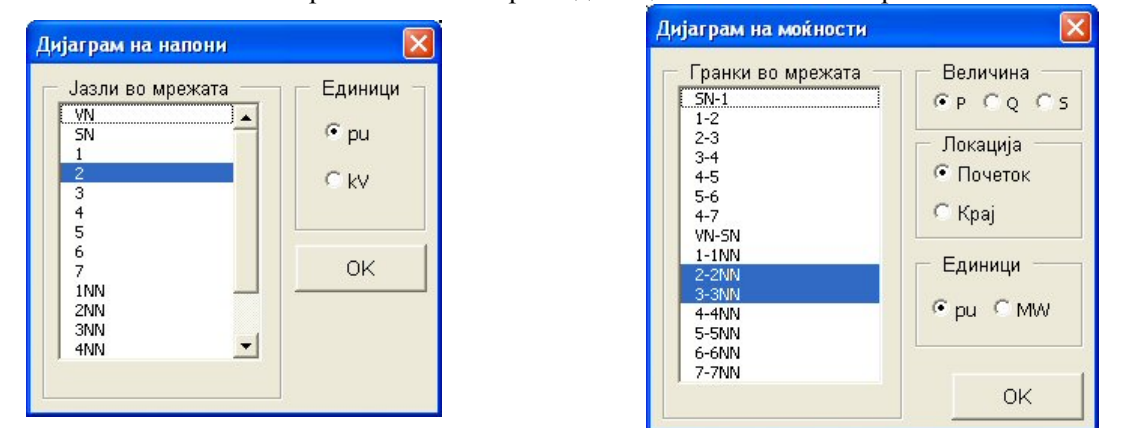

Слика 12. Избор на величини за графички приказ

Избраните величини се прикажуваат на работниот лист Grafici каде се дадени нивните бројни вредности за сите 24 часа, нивната минимална, максимална и средна вредност, како и нивниот дијаграм на промена во текот на денот како што тоа е прикажано на сликата 13.

|                     |                   | Microsoft Excel - DM.XLS |                           |    |                                                                                          |   |   |   |                           |   |          |   |                          |            | lаl         |
|---------------------|-------------------|--------------------------|---------------------------|----|------------------------------------------------------------------------------------------|---|---|---|---------------------------|---|----------|---|--------------------------|------------|-------------|
|                     |                   |                          |                           |    | 图 File Edit View Insert Format Tools Data Simulaciyn 4.0 (English) Window Help Adobe PDF |   |   |   |                           |   |          |   | Type a question for help |            | $ B$ $X$    |
|                     |                   |                          |                           |    | D F H A B B C V % B B + < ∞ - ∞ - B Σ + 2, X M A 100% + 2.                               |   |   |   |                           |   |          |   |                          |            |             |
|                     |                   |                          |                           |    |                                                                                          |   |   |   |                           |   |          |   |                          |            |             |
| Arial               |                   |                          |                           |    |                                                                                          |   |   |   |                           |   |          |   |                          |            |             |
|                     | A1                |                          | $f_x$ Час                 |    |                                                                                          |   |   |   |                           |   |          |   |                          |            |             |
|                     | $\overline{A}$    | B                        | $\mathbb{C}$              | D. | E                                                                                        | F | G | H | J                         | K |          | M | N                        | $\Omega$   |             |
|                     | Час               | $2-2NN$                  | 3-3NN<br>0.002166 0.00048 |    |                                                                                          |   |   |   |                           |   |          |   |                          |            |             |
| $\overline{2}$<br>3 | $\mathbf{1}$<br>2 |                          | 0.001941 0.000438         |    |                                                                                          |   |   |   |                           |   |          |   |                          |            |             |
| $\overline{4}$      | 3                 |                          | 0.00178 0.000422          |    | 0.004                                                                                    |   |   |   |                           |   |          |   |                          |            |             |
| 5                   | 4                 |                          | 0.001619 0.00041          |    | 0.003                                                                                    |   |   |   |                           |   |          |   |                          |            |             |
| 6                   | 5                 |                          | 0.001715 0.000394         |    |                                                                                          |   |   |   |                           |   |          |   |                          |            |             |
| $\overline{7}$      | 6                 |                          | 0.001876 0.000376         |    | 0.003                                                                                    |   |   |   |                           |   |          |   |                          |            |             |
| 8                   | 7                 |                          | 0.002166 0.000414         |    |                                                                                          |   |   |   |                           |   |          |   |                          |            |             |
| $\boldsymbol{9}$    | 8                 |                          | 0.002586 0.000955         |    | 0.002                                                                                    |   |   |   |                           |   | $-2-2NN$ |   |                          |            |             |
| 10                  | 9                 |                          | 0.003007 0.001039         |    |                                                                                          |   |   |   |                           |   | $-3-3NN$ |   |                          |            |             |
| 11                  | $1 \square$       |                          | 0.003232 0.001209         |    | 0.002                                                                                    |   |   |   |                           |   |          |   |                          |            |             |
| 12                  | 11                |                          | 0.003007 0.001594         |    | 0.001                                                                                    |   |   |   |                           |   |          |   |                          |            |             |
| 13                  | 12                |                          | 0.002651 0.002024         |    |                                                                                          |   |   |   |                           |   |          |   |                          |            |             |
| 14                  | 13                |                          | 0.002651 0.001882         |    | 0.001                                                                                    |   |   |   |                           |   |          |   |                          |            |             |
| 15                  | 14                |                          | 0.002974 0.001681         |    |                                                                                          |   |   |   |                           |   |          |   |                          |            |             |
| 16                  | 15                |                          | 0.003233 0.001009         |    | n nnn                                                                                    |   |   |   |                           |   |          |   |                          |            |             |
| 17                  | 16                |                          | 0.003071 0.000919         |    |                                                                                          |   |   |   | 1.28対対対対対応のサムにははは日々もとももする |   |          |   |                          |            |             |
| 18                  | 17                |                          | 0.002909 0.000705         |    |                                                                                          |   |   |   |                           |   |          |   |                          |            |             |
| 19                  | 18                |                          | 0.002845 0.001051         |    |                                                                                          |   |   |   |                           |   |          |   |                          |            |             |
| 20                  | 19                |                          | 0.002715 0.001457         |    |                                                                                          |   |   |   |                           |   |          |   |                          |            |             |
| 21                  | 20                |                          | 0.002618 0.001637         |    |                                                                                          |   |   |   |                           |   |          |   |                          |            |             |
| 22                  | 21                |                          | 0.002586 0.001253         |    |                                                                                          |   |   |   |                           |   |          |   |                          |            |             |
| 23                  | 22                |                          | 0.002683 0.000689         |    |                                                                                          |   |   |   |                           |   |          |   |                          |            |             |
| 24                  | 23                |                          | 0.002748 0.000494         |    |                                                                                          |   |   |   |                           |   |          |   |                          |            |             |
| 25                  | 24                |                          | 0.002489 0.000482         |    |                                                                                          |   |   |   |                           |   |          |   |                          |            |             |
| 26                  | Min               |                          | 0.001619 0.000376         |    |                                                                                          |   |   |   |                           |   |          |   |                          |            |             |
| 27                  | Max               |                          | 0.003233 0.002024         |    |                                                                                          |   |   |   |                           |   |          |   |                          |            |             |
| 28                  | Sredno            | 0.002553 0.000959        |                           |    |                                                                                          |   |   |   |                           |   |          |   |                          |            |             |
| 29<br>30            |                   | Потрошувачи              |                           |    |                                                                                          |   |   |   |                           |   |          |   |                          |            |             |
| 31                  |                   |                          |                           |    |                                                                                          |   |   |   |                           |   |          |   |                          |            |             |
| 32                  | Гранки            |                          |                           |    |                                                                                          |   |   |   |                           |   |          |   |                          |            |             |
| 33                  |                   |                          |                           |    |                                                                                          |   |   |   |                           |   |          |   |                          |            |             |
|                     |                   |                          |                           |    |                                                                                          |   |   |   |                           |   |          |   |                          |            | $  \cdot  $ |
|                     |                   |                          |                           |    |                                                                                          |   |   |   |                           |   |          |   |                          |            |             |
| Ready               |                   |                          |                           |    |                                                                                          |   |   |   |                           |   |          |   |                          | <b>NUM</b> |             |

Слика 13. Графички приказ на избраните величини

На работниот лист постојат и сликичката со наслов "Потрошувачи" и "Гранки" кои при нивно кликнување не носат на работните листови Potros и Mreza соодветно.

# **1.7. Промени на вклопната состојба во мрежата и на моќностите**

Сите промени на вклопната состојба од типот исклучување/вклучување на водови, трансфоматори, кондензторски батерии и извори (генератори) се вршат со промени во соодветните работни листови. Притоа, исклучување на вод, трансформатор, кондензаторска батерија или генератор се врши со ставање знак минус "−" пред редниот број на елементот што треба да се исклучи. Повторното вклучување на тој елемент се врши со бришење на знакот минус или со негова замена со знакот плус  $+$ ".

Промената на моќноста на некој потрошувач се врши со промена на вредноста во соодветната ќелија од работниот лист Potros со која што е дефинирана таа моќност. Слично се менува и моќноста на некој извор или кондензторска батерија, само што тогаш се интервенира во работниот лист Izvori или KB. Истото се однесува и на промена на специфицираната (зададената) вредност на напонот *U*<sup>G</sup> на генераторот што тој треба да го одржува на собирницата на која што е приклучен или пак на промената на преносниот однос на некој трансформатор или неговиот специфициран напон  $U_T$  кој тој треба автоматски да го регулира.

# **2. Програма за пресметување на струите на куси врски во електроенергетски мрежи**

Програма за пресметување на струите на куси врски во електроенергетски мрежи е сместена во датотеката "KV.xls". Таа по својата структура и организација на податоците е во голема мерка идентична со датотеката "SZ.xls", поради што тука ќе бидат наведени само оние детали кои ги нема во претходниот текст каде е објаснет начинот на користење на програмата "SZ.xls".

# **2.1. Податоци за мрежата (Sheet1: Potros и Sheet2: Mreza)**

На сликата 14 е прикажан работниот лист Potros каде што во овој случај се внесуваат само имињата на собирниците и нивниот номинален напон на ист начин како што тоа е направено во програмата "SZ.xls". На истиот работен лист во колоните  $E - P$  се испишуваат резултатите од пресметките на напоните во одделните јазли (собирници) при што во нив наизнемично се дадени модулите на напоните и нивните аргументи за напоните во директниот, инверзниот и нултиот систем, како и за напоните на фазите A, B и C.

|                 |                 | Microsoft Excel - KV-SZ.xls                     |                                                                                                    |              |                           |                                   |                            |              |                      |                          |                      | Ð             |
|-----------------|-----------------|-------------------------------------------------|----------------------------------------------------------------------------------------------------|--------------|---------------------------|-----------------------------------|----------------------------|--------------|----------------------|--------------------------|----------------------|---------------|
|                 |                 | File Edit View<br>Insert Format                 | Help<br>Tools<br>Data<br>Window                                                                                                    | Adobe PDF    |                           |                                   |                            |              |                      | Type a question for help |                      | $   \sqrt{2}$ |
|                 | 口口              | $\sqrt[81]{}$<br>日台电<br>马<br>X,<br>$\mathbb{R}$ | $\mathfrak{D} \times \mathbb{C} \times \left  \bigoplus_{i=1}^n \Sigma \times \frac{A_i}{2} \right  \times \frac{Z_i}{A_i}$<br>电离 · ダ |              |                           | <b>組码100%, 2、, security 有天兰の,</b> |                            |              |                      |                          |                      |               |
| Arial           |                 | $-11$<br>$\overline{\phantom{a}}$               |                                                                                                    |              |                           |                                   |                            |              |                      |                          |                      |               |
|                 |                 |                                                 | 目图 \$%, 33 . 健康 图· 3 · A· . 预识割.<br>$B$ $I$ $U$ $E$ $E$                                                                               |              |                           |                                   |                            |              |                      |                          |                      |               |
|                 | A1<br>A         | $\overline{\phantom{a}}$<br>$f_x$<br>B          | $\mathbf{C}$<br>D                                                                                                    | E            | F                         | G                                 | H                          | п            |                      | K                        |                      | $M -$         |
|                 |                 |                                                 |                                                                                                    |              |                           |                                   |                            |              | J                    |                          |                      |               |
| $\mathbf{1}$    |                 | Име на собирницата                              | $U_n$ (kV)<br>Пресметај                                                                                                    | $ U_d $ (kV) | $\theta_d$ <sup>(°)</sup> | $ U_i $ (kV)                      | $\theta_i$ <sup>(0</sup> ) | $ U_o $ (kV) | $\theta_o(^{\circ})$ | $ U_a $ (kV)             | $\theta_a(^{\circ})$ | $ U_b $       |
| $\overline{a}$  | $\mathbf{1}$    | Vrutok 110                                      | 110                                                                                                    | 0.000        | 0.000                     | 0.000                             | 0.000                      | 0.000        | 0.000                | 0.000                    | 0.000                | 0.00          |
| 3               | $\overline{2}$  | Vrutok 220                                      | 220                                                                                                    | 41.080       | 0.000                     | 0.000                             | 0.000                      | 0.000        | 0.000                | 41.080                   | 0.000                | 41.0          |
| $\overline{4}$  | 3               | Skopje 1 220                                    | 220                                                                                                    | 69.731       | 0.000                     | 0.000                             | 0.000                      | 0.000        | 0.000                | 69.731                   | 0.000                | 69.7          |
| 5               | 4               | Polog                                           | 110                                                                                                    | 3.729        | 0.000                     | 0.000                             | 0.000                      | 0.000        | 0.000                | 3.729                    | 0.000                | 3.72          |
| 6               | 5               | Tetovo 2                                        | 110                                                                                                    | 7.872        | 0.000                     | 0.000                             | 0.000                      | 0.000        | 0.000                | 7.872                    | 0.000                | 7.87          |
| $\overline{7}$  | 6               | Tetovo 1                                        | 110                                                                                                    | 8.562        | 0.000                     | 0.000                             | 0.000                      | 0.000        | 0.000                | 8.562                    | 0.000                | 8.56          |
| 8               | 7               | Tearce                                          | 110                                                                                                    | 19.736       | 0.000                     | 0.000                             | 0.000                      | 0.000        | 0.000                | 19.736                   | 0.000                | 19.7          |
| 9               | 8               | Jugohrom                                        | 110                                                                                                    | 24.094       | 0.000                     | 0.000                             | 0.000                      | 0.000        | 0.000                | 24.094                   | 0.000                | 24.0          |
| 10              | 9               | Gostivar                                        | 110                                                                                                    | 10.634       | 0.000                     | 0.000                             | 0.000                      | 0.000        | 0.000                | 10.634                   | 0.000                | 10.6          |
| 11              | 10 <sup>1</sup> | Skopje 1 110                                    | 110                                                                                                    | 44.115       | 0.000                     | 0.000                             | 0.000                      | 0.000        | 0.000                | 44.115                   | 0.000                | 44.1          |
| 12              | 11              | V. Glavinov                                     | 110                                                                                                    | 45.256       | 0.000                     | 0.000                             | 0.000                      | 0.000        | 0.000                | 45.256                   | 0.000                | 45.2          |
| 13              | 12              | G. Baba                                         | 110                                                                                                    | 47.656       | 0.000                     | 0.000                             | 0.000                      | 0.000        | 0.000                | 47.656                   | 0.000                | 47.6          |
| 14              | 13              | <b>TETO Istok</b>                               | 110                                                                                                    | 50.035       | 0.000                     | 0.000                             | 0.000                      | 0.000        | 0.000                | 50.035                   | 0.000                | 50.0          |
| 15              | 14              | G. Petrov                                       | 110                                                                                                    | 43.853       | 0.000                     | 0.000                             | 0.000                      | 0.000        | 0.000                | 43.853                   | 0.000                | 43.8          |
| 16              | 15              | Skopje 3                                        | 110                                                                                                    | 43.345       | 0.000                     | 0.000                             | 0.000                      | 0.000        | 0.000                | 43.345                   | 0.000                | 43.3          |
| 17              | 16              | <b>HE</b> Kozjak                                | 110                                                                                                    | 55.151       | 0.000                     | 0.000                             | 0.000                      | 0.000        | 0.000                | 55.151                   | 0.000                | 55.1          |
| 18              | 17              | TE Oslomej                                      | 110                                                                                                    | 46.081       | 0.000                     | 0.000                             | 0.000                      | 0.000        | 0.000                | 46.081                   | 0.000                | 46.0          |
| 19              | 18              | Samokov                                         | 110                                                                                                    | 45.367       | 0.000                     | 0.000                             | 0.000                      | 0.000        | 0.000                | 45.367                   | 0.000                | 45.3          |
| 20              | 19              | Kicevo                                          | 110                                                                                                    | 46.087       | 0.000                     | 0.000                             | 0.000                      | 0.000        | 0.000                | 46.087                   | 0.000                | 46.0          |
| 21              | 20              | <b>HE</b> Spilje                                | 110                                                                                                    | 30.092       | 0.000                     | 0.000                             | 0.000                      | 0.000        | 0.000                | 30.092                   | 0.000                | 30.0          |
| 22              | 21              | $\overline{A}$                                  | 110                                                                                                    | 0.000        | 0.000                     | 0.000                             | 0.000                      | 0.000        | 0.000                | 0.000                    | 0.000                | 0.00          |
| $\overline{23}$ | 22              | B                                               | 10                                                                                                    | 0.000        | 0.000                     | 0.000                             | 0.000                      | 0.000        | 0.000                | 0.000                    | 0.000                | 0.00          |
| 24              |                 |                                                 |                                                                                                    |              |                           |                                   |                            |              |                      |                          |                      |               |
| 25              |                 |                                                 |                                                                                                    |              |                           |                                   |                            |              |                      |                          |                      |               |
| 26              |                 |                                                 |                                                                                                    |              |                           |                                   |                            |              |                      |                          |                      |               |
| 27              |                 |                                                 |                                                                                                    |              |                           |                                   |                            |              |                      |                          |                      |               |
| 28              |                 |                                                 |                                                                                                    |              |                           |                                   |                            |              |                      |                          |                      |               |
| 29              |                 |                                                 |                                                                                                    |              |                           |                                   |                            |              |                      |                          |                      |               |
| $M = 4$         |                 |                                                 | ▶ N \ Strui na KV \ Potros / Mreza / Izvori / TipskiV / TipskiK / TipskiT / TipskiG / Steblo / SimFaz /   4                           |              |                           |                                   |                            |              |                      |                          |                      | $\mathbf{F}$  |
| Ready           |                 |                                                 |                                                                                                    |              |                           |                                   |                            |              |                      |                          | <b>NLIM</b>          |               |

Слика 14. Изглед на работниот лист Potros од програмата "KV.xls"

Работниот лист Mreza е прикажан на сликата 15 од каде се гледа дака податоците за мрежата се идентични со податоците кои се внесуваат во истоимениот лист од програмата "SZ.xls", со таа разлика што тука не се внесуваат податоците за автоматската регулација на напонот кај трансформаторите. На овој работен лист во колоните H – S се испишуваат резултатите од пресметките на струите во гранките на истиот начин како што се прикажани напоните на јазлите на работниот лист Potros.

|                |                       | Microsoft Excel - KV-SZ.xls                                |                                                                                       |     |                               |                                                    |   |                                                                                 |                           |                    |                         |                           |                          | 司               |
|----------------|-----------------------|------------------------------------------------------------|---------------------------------------------------------------------------------------|-----|-------------------------------|----------------------------------------------------|---|---------------------------------------------------------------------------------|---------------------------|--------------------|-------------------------|---------------------------|--------------------------|-----------------|
| 图              | File                  | Edit<br>View<br>Insert                                     | Tools<br>Data<br>Format                                                               |     | Help<br>Window                | Adobe PDF                                          |   |                                                                                 |                           |                    |                         |                           | Type a question for help | $   \sqrt{2}$   |
| n              | B                     | $\blacksquare$<br>台电<br>$\mathbb{R}$<br>$\sqrt[88]{}$<br>马 | $\frac{y}{20}$<br>晒<br>$R \cdot \mathcal{O}$                                          |     | $K \rightarrow K \rightarrow$ | $\Sigma - \frac{1}{2}$ $\frac{2}{4}$<br>$^{\circ}$ |   | <b>仙心</b> 100% · 2.                                                             |                           | $\bullet$ Security | 有灾区                     | $\infty$                  |                          |                 |
| Arial          |                       | $-10$<br>$\overline{\phantom{a}}$                          | $\mathbf{B}$<br>事事者<br>$I$ U                                                          |     | 圉<br>$\mathfrak{B}$           |                                                    |   | %, 33 . 33 使使 图·<br><td></td> <td></td> <td></td> <td></td> <td></td> <td></td> |                           |                    |                         |                           |                          |                 |
|                |                       | $\cdot$                                                    |                                                                                       |     |                               |                                                    |   |                                                                                 |                           |                    |                         |                           |                          |                 |
|                | A1<br>A               | $f_x$<br>$\overline{B}$                                    | $\mathbb{C}$                                                                          | D   | E                             | F                                                  | G | H                                                                               |                           | $\perp$            | K                       | L                         | M                        | N A             |
|                |                       | Име на почетниот                                           | Име на                                                                                |     |                               |                                                    |   |                                                                                 |                           |                    |                         |                           |                          |                 |
| $\mathbf{1}$   |                       | јазел                                                      | крајниот јазел                                                                        | Вид | Tun                           | $L$ или $kT$                                       | K | $\left I_d\right $ (kA)                                                         | $\theta_d$ <sup>(°)</sup> | $  i  $ (kA)       | $\theta_i$ <sup>o</sup> | $\left I_{o}\right $ (kA) | $\theta_o(^o)$           | $\ I_{a}\ $ (k/ |
| $\overline{2}$ | $\overline{1}$        | Vrutok 110                                                 | Poloa                                                                                 | V   | V102                          | 13.50                                              |   | 0.675                                                                           | 90.000                    | 0.000              | 0.000                   | 0.000                     | 0.000                    | 0.675           |
| 3              | $\overline{2}$        | Poloa                                                      | Tetovo 2                                                                              | V   | V102                          | 15.00                                              |   | 0.675                                                                           | 90.000                    | 0.000              | 0.000                   | 0.000                     | 0.000                    | 0.675           |
| $\overline{4}$ | 3                     | Tetovo 2                                                   | Tetovo 1                                                                              | V   | V102                          | 2.50                                               |   | 0.675                                                                           | 90.000                    | 0.000              | 0.000                   | 0.000                     | 0.000                    | 0.675           |
| 5              | $\overline{4}$        | Tetovo 1                                                   | Tearce                                                                                | V   | V102                          | 20.50                                              |   | 1.332                                                                           | 90.000                    | 0.000              | 0.000                   | 0.000                     | 0.000                    | 1.332           |
| 6              | 5                     | Tearce                                                     | Jugohrom                                                                              | v   | V102                          | 8.00                                               |   | 1.332                                                                           | 90.000                    | 0.000              | 0.000                   | 0.000                     | 0.000                    | 1.332           |
| 7              | $\mathsf{R}$          | Vrutok 110                                                 | Tetovo 1                                                                              | V   | V102                          | 31.80                                              |   | 0.658                                                                           | 90.000                    | 0.000              | 0.000                   | 0.000                     | 0.000                    | 0.658           |
| 8              | $\overline{7}$        | Vrutok 110                                                 | Gostivar                                                                              | V   | V102                          | 8.00                                               |   | 3.250                                                                           | 90.000                    | 0.000              | 0.000                   | 0.000                     | 0.000                    | 3.250           |
| 9              | 8                     | Gostivar                                                   | Jugohrom                                                                              | V   | V102                          | 36.30                                              |   | 0.905                                                                           | 90.000                    | 0.000              | 0.000                   | 0.000                     | 0.000                    | 0.905           |
| 1 <sub>0</sub> | 9                     | Gostivar                                                   | TE Oslomej                                                                            | v   | V102                          | 37.00                                              |   | 2.340                                                                           | 90.000                    | 0.000              | 0.000                   | 0.000                     | 0.000                    | 2.340           |
| 11             | 10                    | TE Oslomej                                                 | Kicevo                                                                                | V   | V102                          | 15.00                                              |   | 0.000                                                                           | 90.000                    | 0.000              | 0.000                   | 0.000                     | 0.000                    | 0.000           |
| 12             | 11                    | TE Oslomej                                                 | Samokov                                                                               | V   | V102                          | 17.50                                              |   | 0.101                                                                           | 90.000                    | 0.000              | 0.000                   | 0.000                     | 0.000                    | 0.101           |
| 13             | 12                    | Samokov                                                    | Skopje 3                                                                              | V   | V102                          | 47.60                                              |   | 0.107                                                                           | 90.000                    | 0.000              | 0.000                   | 0.000                     | 0.000                    | 0.107           |
| 14             | 13                    | Jugohrom                                                   | Skopje 3                                                                              | v   | V102                          | 41.50                                              |   | 1.132                                                                           | 90.000                    | 0.000              | 0.000                   | 0.000                     | 0.000                    | 1.132           |
| 15             | 14                    | Jugohrom                                                   | Skopje 1 110                                                                          | V   | V102                          | 44.50                                              |   | 1.097                                                                           | 90.000                    | 0.000              | 0.000                   | 0.000                     | 0.000                    | 1.097           |
| 16             | 15                    | Skopje 1 110                                               | G. Petrov                                                                             | V   | V102                          | 11.10                                              |   | 0.058                                                                           | 90.000                    | 0.000              | 0.000                   | 0.000                     | 0.000                    | 0.058           |
| 17             | 16                    | G. Petrov                                                  | Skopje 3                                                                              | V   | V102                          | 20.80                                              |   | 0.061                                                                           | 90.000                    | 0.000              | 0.000                   | 0.000                     | 0.000                    | 0.061           |
| 18             | 17                    | Skopje 3                                                   | <b>HE Koziak</b>                                                                      | V   | V102                          | 30.00                                              |   | 0.960                                                                           | 90.000                    | 0.000              | 0.000                   | 0.000                     | 0.000                    | 0.960           |
| 19             | 18                    | Skopje 1 110                                               | V. Glavinov                                                                           | V   | V102                          | 1.90                                               |   | 1.467                                                                           | 90.000                    | 0.000              | 0.000                   | 0.000                     | 0.000                    | 1,467           |
| 20             | 19                    | Skopje 1 110                                               | G. Baba                                                                               | V   | V102                          | 4.90                                               |   | 1.766                                                                           | 90.000                    | 0.000              | 0.000                   | 0.000                     | 0.000                    | 1.766           |
| 21             | 20                    | V. Glavinov                                                | G. Baba                                                                               | V   | V102                          | 4.00                                               |   | 1.467                                                                           | 90.000                    | 0.000              | 0.000                   | 0.000                     | 0.000                    | 1.467           |
| 22             | 21                    | <b>TETO Istok</b>                                          | G. Baba                                                                               | V   | V123                          | 4.00                                               |   | 3.233                                                                           | 90.000                    | 0.000              | 0.000                   | 0.000                     | 0.000                    | 3.233           |
| 23             | 22                    | <b>HE</b> Spilje                                           | Vrutok 110                                                                            | V   | V102                          | 28.00                                              |   | 2.628                                                                           | 90.000                    | 0.000              | 0.000                   | 0.000                     | 0.000                    | 2.628           |
| 24             | 23                    | Vrutok 220                                                 | Skopje 1 220                                                                          | V   | V203                          | 65.20                                              |   | 1.040                                                                           | 90.000                    | 0.000              | 0.000                   | 0.000                     | 0.000                    | 1.040           |
| 25             | 24                    | Vrutok 220                                                 | Vrutok 110                                                                            | T   | TR150                         | 5.00                                               |   | 2.100                                                                           | 90.000                    | 0.000              | 0.000                   | 0.000                     | 0.000                    | 2.100           |
| 26             | 25                    | Skopje 1 220                                               | Skopje 1 110                                                                          | Т   | <b>TR450</b>                  | $-1.25$                                            |   | 2.080                                                                           | 90.000                    | 0.000              | 0.000                   | 0.000                     | 0.000                    | 2.080           |
| 27             | 26                    | Vrutok 110                                                 | А                                                                                     | V   | V102                          | 10.00                                              |   | 0.000                                                                           | 0.000                     | 0.000              | 0.000                   | 0.000                     | 0.000                    | 0.000           |
| 28             | 27                    | А                                                          | B                                                                                     | T   | T1                            | 1.50                                               |   | 0.000                                                                           | 90.000                    | 0.000              | 0.000                   | 0.000                     | 0.000                    | 0.000           |
| 29             |                       |                                                            |                                                                                       |     |                               |                                                    |   |                                                                                 |                           |                    |                         |                           |                          |                 |
| $M - 4$        | $\blacktriangleright$ | M Strui na KV                                              | / Potros ) Mreza / Izvori / TipskiV / TipskiK / TipskiT / TipskiG / Steblo / SimFaz / |     |                               |                                                    |   |                                                                                 |                           |                    |                         |                           |                          | $\mathbf{F}$    |
| Ready          |                       |                                                            |                                                                                       |     |                               |                                                    |   |                                                                                 |                           |                    |                         |                           | <b>NUM</b>               |                 |

Слика 15. Изглед на работниот лист Mreza од програмата "KV.xls"

# **2.2. Податоци за изворите (Sheet1: Izvori)**

Изгледот на работниот лист Izvori е даден на сликата 16. Тука за секој извор (генератор) се задаваат следните податоци: 1) редниот број (колона A); 2) името на собирницата во која е приклучен генераторот (колона B) и 3) типот на генераторот (колона C). Во овој работен лист е дозволено имињата на јазлите да се повторуваат со што се симулира постоењето на два или повеќе паралелно поврзани генератори во еден јазел. Струите кои што генераторите ги инјектираат во мрежата при куса врска се дадени во колоните E – P, каде што тие се прикажани на истиот начин како што се прикажани напоните на јазлите на работниот лист Potros.

|                | Microsoft Excel - KV-SZ.xls           |                              |                |                                                            |                           |                |                                              |                                    |               |                         |                           |                                | m.             | ∥⋼<br>∥×       |
|----------------|---------------------------------------|------------------------------|----------------|------------------------------------------------------------|---------------------------|----------------|----------------------------------------------|------------------------------------|---------------|-------------------------|---------------------------|--------------------------------|----------------|----------------|
|                | 图 File<br>Edit<br>View                | Insert<br>Format             | Tools<br>Data  | Help<br>Window                                             | Adobe PDF                 |                |                                              |                                    |               |                         |                           | Type a question for help       |                | $ B$ $\times$  |
|                | 田<br>B<br>口房<br>$\Box$<br>$\bigoplus$ | $\sqrt[81]{}$<br>晒<br>$\chi$ | <b>白·</b><br>∢ | D + D + B Σ + 2 + 3 + H B + B 100% + Ω + e Security 有天兰 ∞. |                           |                |                                              |                                    |               |                         |                           |                                |                |                |
| Arial          | $-11$                                 | $\cdot$<br>B I               | 著  三 <br>U E   | 圉                                                          |                           |                |                                              | 8%, 23 年年 1 · 3· A· 日和毛.           |               |                         |                           |                                |                |                |
|                | A1<br>$\blacktriangledown$            | $f_x$ #                      |                |                                                            |                           |                |                                              |                                    |               |                         |                           |                                |                |                |
|                | B<br>$\mathsf{A}$                     | $\mathbb{C}$                 | D              | E                                                          | F.                        | G              | H                                            |                                    | J             | Κ                       |                           | M                              | И              |                |
|                | Име на јазелот                        | Тип                          |                | $\ I_{\alpha}\ $ (kA)                                      | $\theta_d$ <sup>(°)</sup> | $  I_i  $ (kA) | $\theta_i$ <sup>(<math>\theta</math></sup> ) | $\left\vert I_{o}\right\vert$ (kA) | $\theta_o(°)$ | $\left I_a\right $ (kA) | $\theta_a$ <sup>(°)</sup> | $\left  I_{\rho} \right $ (kA) | $\theta_b(^0)$ | $\mu_e$        |
| $\overline{2}$ | TE Oslomei                            | G1                           |                | 2.233                                                      | 90.000                    | n nnn          | 0.000                                        | 0.000                              | 0.000         | 2.233                   | 90.000                    | 2.233                          | 150.000        | $\mathcal{P}$  |
| 3              | 2 TETO Istok                          | G <sub>2</sub>               |                | 2.979                                                      | 90.000                    | n nnn          | 0.000                                        | 0.000                              | 0.000         | 2.979                   | 90.000                    | 2.979                          | 150.000        | $\overline{2}$ |
| $\overline{4}$ | 3 HE Kozjak                           | G3                           |                | 0.442                                                      | 90.000                    | n nnn          | 0.000                                        | n nnn                              | 0.000         | 0.442                   | 90.000                    | 0.442                          | 150.000        | $\sqrt{ }$     |
| 5              | 4 HE Kozjak                           | G3                           |                | 0.442                                                      | 90.000                    | 0.000          | 0.000                                        | 0.000                              | 0.000         | 0.442                   | 90.000                    | 0.442                          | 150.000        | $\Omega$       |
| 6              | 5 HE Spilje                           | G4                           |                | 0.598                                                      | 90.000                    | 0.000          | 0.000                                        | 0.000                              | 0.000         | 0.598                   | 90.000                    | 0.598                          | 150.000        | $\Omega$       |
| $\overline{7}$ | <b>6 HE Spilje</b>                    | G4                           |                | 0.598                                                      | 90.000                    | 0.000          | 0.000                                        | 0.000                              | 0.000         | 0.598                   | 90.000                    | 0.598                          | 150.000        | $\Omega$       |
| 8              | 7 HE Spilje                           | G4                           |                | 0.598                                                      | 90.000                    | 0.000          | 0.000                                        | 0.000                              | 0.000         | 0.598                   | 90.000                    | 0.598                          | 150.000        | $\Omega$       |
| 9              | 8 HE Spilje                           | G <sub>4</sub>               |                | 0.598                                                      | 90.000                    | 0.000          | 0.000                                        | 0.000                              | 0.000         | 0.598                   | 90.000                    | 0.598                          | 150.000        | $\mathbf 0$    |
| 10             | 9 VRUTOK 110                          | G <sub>5</sub>               |                | 2.099                                                      | 90.000                    | 0.000          | 0.000                                        | 0.000                              | 0.000         | 2.099                   | 90.000                    | 2.099                          | 150.000        | $\overline{2}$ |
| 11             | 10 VRUTOK 110                         | G <sub>5</sub>               |                | 2.099                                                      | 90.000                    | 0.000          | 0.000                                        | 0.000                              | 0.000         | 2.099                   | 90.000                    | 2.099                          | 150.000        | $\overline{2}$ |
| 12             | <b>11 VRUTOK 110</b>                  | G <sub>5</sub>               |                | 2.099                                                      | 90.000                    | 0.000          | 0.000                                        | 0.000                              | 0.000         | 2.099                   | 90.000                    | 2.099                          | 150.000        | $\overline{2}$ |
| 13             | 12 VRUTOK 110                         | G5                           |                | 2.099                                                      | 90.000                    | 0.000          | 0.000                                        | 0.000                              | 0.000         | 2.099                   | 90.000                    | 2.099                          | 150.000        | $\overline{2}$ |
| 14             |                                       |                              |                |                                                            |                           |                |                                              |                                    |               |                         |                           |                                |                |                |
| 15             |                                       |                              |                |                                                            |                           |                |                                              |                                    |               |                         |                           |                                |                |                |

Слика 16. Изглед на работниот лист Izvori од програмата "KV.xls"

# **2.3. Податоци за типските елементи во системот (Sheet5: TipskiV, Sheet6: TipskiK и Sheet7: TipskiT)**

Работните листови со типски полатоци имаат илентичен изглел како и во програмата "SZ.xls", само што во овој случај во работните листови TipskiV и TipskiK се сместени и податоците за надолжните параметри на надземните водови и каблите за нултиот систем (*r*<sup>o</sup> и *x*o).

# **2.4. Податоци за типските генератори во системот (Sheet9: TipskiG)**

Во работниот лист TipskiG (слика 17) се сместени податоците за типските генератори кои се употребени или можеби ќе бидат употребени во разгледуваниот електроенергетски систем. На овој работен лист се внесуваат: имињата на типските генератори, нивните реактанции за директниот (субтранзиентен, транзиентен и траен период) и нивната номинална моќност.

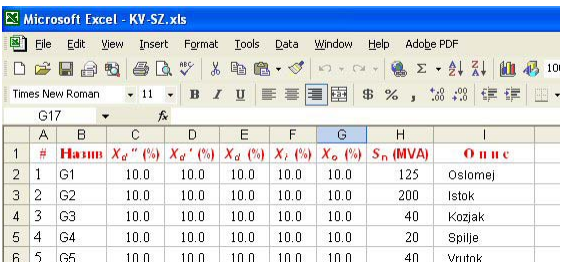

Слика 17. Изглед на работниот лист со податоците за типските генератори

# **2.5. Избор на локацијата и типот на кусата врска**

Со кликнување на сликичката "Пресметај" во работниот лист Potros се добива прозорец како на сликата 18. Тука се селектира локацијата на кусата врска преку кликнување врз името на јазелот од мрежата, типот на кусата врска (трифазна, двофазна, двофазна со земја и еднофазна куса врска), како и периодот за кој сакаме да се извршат пресметките (субтранзиентен, транзиентен и траен). Покрај тоа, на истиот прозорец се внесува корекциониот фактор со кој се земаат предвид струите во гранките во нормалниот работен режим (на сликата тој изнесува 1). На крајот се избира начинот на кој ќе се прават пресметките на кусите врски при што е можно да се работи со вистинските преносни односи на трансформаторите или со нивните номинални преносни односи, како и да се земаат предвид актвните отпори на гранките или да се сметаат за еднакви на нула.

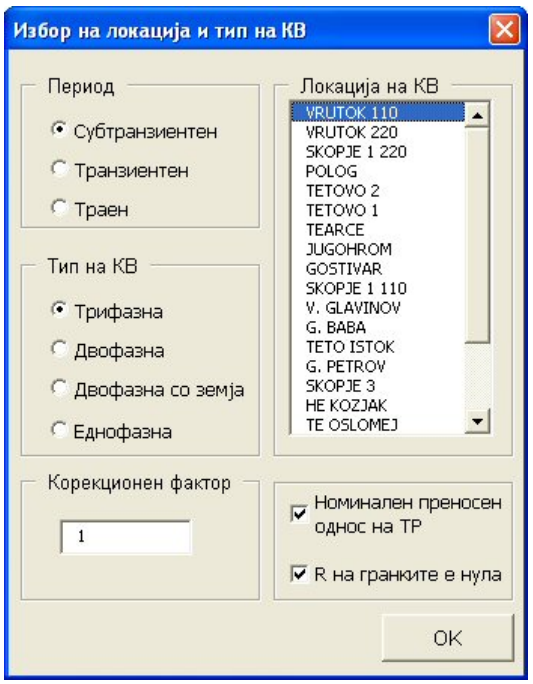

Слика 18. Избор на локацијата и типот на кусата врска

# **2.6. Приказ на струите на местото на куса врска (Sheet4: Strui na KV)**

Струите на местото на куса врска (модул и аргумент за сите три системи), зедно со името на јазелот каде што е настаната кусата врска, типот и периодот на кусата врска, како и корекциониот фактор се дадени во работниот лист Strui na KV (слика 19). Покрај тоа, тука се дадени и влезните импеданции за сите три системи (реален и имагинарен дел) како и условите под кои се направени пресметките во поглед на преносните односи на трансформаторите и актвните отпорности на гранките.

|                | Microsoft Excel - KV-SZ.xls                   |                           |                 |                   |                           |                                  |  |
|----------------|-----------------------------------------------|---------------------------|-----------------|-------------------|---------------------------|----------------------------------|--|
| 回              | File<br>Edit                                  | View<br>Insert            | Format<br>Tools | Data              | Help<br>Window            | Adobe PDF                        |  |
|                | D B B B B B C V & B B · √ p · p · β Σ · 2↓    |                           |                 |                   |                           |                                  |  |
| Arial          |                                               | $-10$                     |                 |                   | B I U   三三三甲 \$ %, 33, 33 |                                  |  |
|                | <b>B26</b>                                    | $f_x$                     |                 |                   |                           |                                  |  |
|                | А                                             | R                         | C               | D                 | E                         | F                                |  |
| 1              | Локација VRUTOK 110                           |                           |                 |                   |                           |                                  |  |
| $\overline{2}$ | Период                                        |                           | Субтранзиентен  |                   |                           |                                  |  |
| 3              | Тип                                           | Трифазна                  |                 |                   |                           |                                  |  |
| $\overline{4}$ | Корекционен фактор = 1.1                      |                           |                 |                   |                           |                                  |  |
| 5              |                                               |                           |                 |                   |                           |                                  |  |
| 6              | $J_{\alpha}$ (kA)                             | $\theta_d$ <sup>(°)</sup> | $ J_i $ (kA)    | $\theta_i$ (°)    | $J_{\alpha}$ (kA)         | $\theta_{\alpha}$ <sup>(°)</sup> |  |
| $\overline{7}$ | 18.490                                        | 90.000                    | 0.000           | 0.000             | 0.000                     | 0.000                            |  |
| 8              |                                               |                           |                 |                   |                           |                                  |  |
| q              | $Z_{d}(\Omega)$                               |                           | $Z_{i}(\Omega)$ |                   | $Z_{\alpha}(\Omega)$      |                                  |  |
| 10             |                                               | 0.000000 3.778141         |                 | 0.000000 3.778141 |                           | 0.000072 4.140124                |  |
| 11             |                                               |                           |                 |                   |                           |                                  |  |
| 12             | Номинален преносен однос кај трансформаторите |                           |                 |                   |                           |                                  |  |
| 13             | Земени се предвид само X на гранките          |                           |                 |                   |                           |                                  |  |
|                |                                               |                           |                 |                   |                           |                                  |  |

Слика 19. Приказ на струите на местото на куса врска

# **2.7. Конверзија помеѓу симетрични и фазни компоненти (Sheet10: SimFaz)**

Како последен работен лист во програмата "KV.xls" е ставен работниот лист SimFaz каде што е можно да се направи конверзија од симетрични во фазни компоненти и обратно. На тој лист постојат две табели. Во горната табела, во редиците 2, 3 и 4 во колоните B и C, се задаваат реалниот и имагинарниот дел на некоја променлива за директниот, инверзниот и нултиот систем, при што во колоните D и E автоматски се пресметуваат нејзиниот модул и аргумент. Конверзијата во фазни компоненти се прави со кликнување на сликичката "Конверзија", при што резултатите од пресметката се сместуваат во редиците 5, 6 и 7. Со истото кликнување се прави и конверзија од фазни во симетрични компоненти користејќи ги податоцита од долната табела во која првите три редици (10, 11 и 12) се однесуваат на фазните компоненти, а вторите три редици (13, 14 и 15) се однесуваат на симетричните компоненти.

|                 | Microsoft Excel - KV-SZ.xls |                                                                    |            |                     |          |          |                                          |          |           |                                                                                                    |   |
|-----------------|-----------------------------|--------------------------------------------------------------------|------------|---------------------|----------|----------|------------------------------------------|----------|-----------|----------------------------------------------------------------------------------------------------|---|
| 图1              | File<br>Edit                | View                                                               | Insert     | Format              | Tools    |          | Window<br>Data                           | Help     | Adobe PDF |                                                                                                    |   |
|                 | 中国台电                        |                                                                    | A          | $\sqrt[38]{}$<br>y, |          |          | 电离 · √                                   |          |           | $\mathfrak{D} \times \mathbb{C}^2 \times \mathbf{S} = \mathbf{S} \times \mathbf{S} + \mathbf{S} + \mathbf{S} + \mathbf{S}$ | 仙 |
| Arial           |                             |                                                                    | 10         | $\mathbf{B}$        |          |          |                                          |          |           |                                                                                                    |   |
|                 | E24                         | $\overline{\phantom{a}}$                                           | $f_x$      |                     |          |          |                                          |          |           |                                                                                                    |   |
|                 |                             | А                                                                  |            |                     | R        |          | C                                        |          | D         | E                                                                                                    |   |
| 1               |                             | Симетрични во фазни   Реален дел Имагинарен дел   Модул   Аргумент |            |                     |          |          |                                          |          |           |                                                                                                    |   |
| 2               | Директен систем             |                                                                    | 1.000      |                     |          | 0.000    | 1.000                                    | 0.000    |           |                                                                                                    |   |
| 3               | Инверзен систем             |                                                                    | 0.100      |                     |          |          | 0.000                                    | 0.100    | 0.000     |                                                                                                    |   |
| 4               | Нулти систем                |                                                                    | 0.000      |                     |          |          | 0.000                                    | 0.000    | 0.000     |                                                                                                    |   |
| 5               | Фаза А                      |                                                                    |            |                     |          |          |                                          | 0.000    | 1.100     | 0.000                                                                                                    |   |
| ĥ               | Фаза В                      |                                                                    | $-0.550$   |                     |          |          | $-0.779$                                 | 0.954    | 234.791   |                                                                                                    |   |
| 7               | Фаза С                      |                                                                    | $-0.550$   |                     |          |          | 0.779                                    | 0.954    | 125.209   |                                                                                                    |   |
| 8               |                             |                                                                    |            |                     |          |          |                                          |          |           |                                                                                                    |   |
| 9               | Фазни во симетрични         |                                                                    |            |                     |          |          | Реален дел Имагинарен дел Модул Аргумент |          |           |                                                                                                    |   |
| 10              | Фаза А                      |                                                                    |            |                     |          | 1.100    |                                          | 0.000    | 1.100     | 0.000                                                                                                    |   |
| 11              | Фаза В                      |                                                                    |            |                     | $-0.550$ |          |                                          | $-0.779$ | 0.954     | 234.791                                                                                                    |   |
| 12              | Фаза С                      |                                                                    |            |                     |          | $-0.550$ |                                          | 0.779    | 0.954     | 125.209                                                                                                    |   |
| 13              | Директен систем             |                                                                    | 1.000      |                     |          |          | 0.000                                    | 1.000    | 0.000     |                                                                                                    |   |
| 14              | Инверзен систем             |                                                                    | 0.100      |                     |          |          | 0.000                                    | 0.100    | 0.000     |                                                                                                    |   |
| 15              | Нулти систем                |                                                                    |            |                     | 0.000    |          | 0.000                                    | 0.000    | 0.000     |                                                                                                    |   |
| 16              |                             |                                                                    |            |                     |          |          |                                          |          |           |                                                                                                    |   |
| 17              |                             |                                                                    | Конверзија |                     |          |          |                                          |          |           |                                                                                                    |   |
| 10 <sub>o</sub> |                             |                                                                    |            |                     |          |          |                                          |          |           |                                                                                                    |   |

Слика 20. Изглед на работниот лист SimFaz

### **3. Програма за стабилност на електроенергетски системи**

Програма за стабилност на електроенергетски системи е сместена во датотеката "Stabilnost.xls". Во неа работните листови Potros, Mreza, Izvori и KB се потполно идентични со истоимените работни листови од датотеката "SZ.xls". Поради тоа во натамошниот текст ќе бидат наведени само оние детали кои ги нема во претходниот текст каде е објаснет начинот на користење на програмата  $SZ.xls$ ".

# **3.1. Податоци за агрегатите (Sheet10: Agregati)**

Изгледот на работниот лист Agregati е даден на сликата 21. Во него првата редица е заглавие и таа го опишува карактерот на податоците што се сместени во четирите колони од овој работен лист. Втората редица е резервирана за името на референтиот јазел во однос на кој ќе се пресметуваат фазните агли на напоните на генераторите во текот на преодниот процес (тоа е всушност името на јазелот кој припаѓа на крутата мрежа). Во редиците од третата надолу се задаваат следните податоци: 1) редниот број (колона A); 2) името на собирницата во која е приклучен агрегатот (колона B), 3) типот на агрегатот (колона C) и 4) името на агрегатот кое ќе биде користено при приказот на резултатите (колона D). Во овој работен лист е дозволено имињата на јазлите да се повторуваат со што се симулира постоењето на два или повеќе паралелно поврзани агрегати во еден јазел.

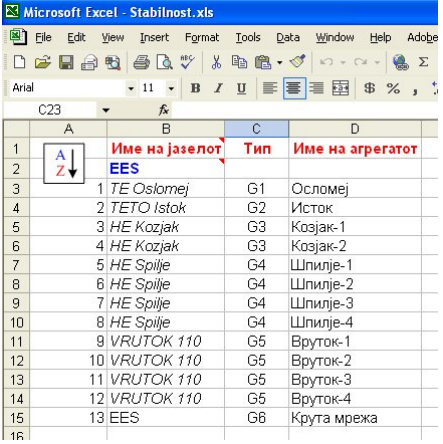

Слика 21. Изглед на работниот лист Agregati од програмата "Stabilnost.xls"

### **3.2. Податоци за типските агрегати во системот (Sheet9: TipskiG)**

Во работниот лист TipskiG (слика 22) се сместени податоците за типските генератори кои се употребени или можеби ќе бидат употребени во разгледуваниот електроенергетски систем. На овој работен лист се внесуваат: имињата на типските генератори, нивните реактанции за директниот (субтранзиентен, транзиентен и траен период) и нивната номинална моќност (на ист начин како и во програмата "KV.xls"). Освен тоа, тука се внесува и времето на залет  $T_1$ , како и податоци за лизгањето *s* при кое асинхроната моќност на агрегатот изнесува *P*s (последните два податоци се потребни за пресметување на коефициентот на придушување на осцилациите).

| Microsoft Excel - Stabilnost.xls                                                                                                    |                |                |                          |           |                |                     |                  |             |                 |         |            |             |  |
|----------------------------------------------------------------------------------------------------|----------------|----------------|--------------------------|-----------|----------------|---------------------|------------------|-------------|-----------------|---------|------------|-------------|--|
| 回<br>File<br>Edit<br>Window<br>Adobe PDF<br>View<br>Format<br>Data<br>Help<br>Insert<br>Tools                                                                                                    |                |                |                          |           |                |                     |                  |             |                 |         |            |             |  |
| $\sqrt[15]{}$<br>● 色 · √<br>$\Sigma$ $\rightarrow$ $\frac{2}{4}$ $\parallel$ $\parallel$ $\parallel$<br>$\frac{1}{26}$<br>B<br>编<br>$\boxed{2}$<br>口声胃骨髓<br>$\begin{array}{c c c c c} \hline \multicolumn{3}{c }{\mathbb{C}} & \multicolumn{3}{c }{\mathbb{C}} & \multicolumn{3}{c }{\mathbb{C}} & \multicolumn{3}{c }{\mathbb{C}} & \multicolumn{3}{c }{\mathbb{C}} & \multicolumn{3}{c }{\mathbb{C}} & \multicolumn{3}{c }{\mathbb{C}} & \multicolumn{3}{c }{\mathbb{C}} & \multicolumn{3}{c }{\mathbb{C}} & \multicolumn{3}{c }{\mathbb{C}} & \multicolumn{3}{c }{\mathbb{C}} & \multicolumn{3}{c }{\mathbb{C$<br>100%<br>$\overline{\phantom{a}}$ |                |                |                          |           |                |                     |                  |             |                 |         |            |             |  |
| 星國<br>13.2 年年 日· 5· A · 日ま<br>$\mathfrak{B}$<br>事事<br>$%$ ,<br>$-11$<br>Times New Roman<br>$\underline{\mathbf{U}}$<br>$\, {\bf B}$<br>$\boldsymbol{I}$<br>$\overline{\phantom{a}}$                                                                                                    |                |                |                          |           |                |                     |                  |             |                 |         |            |             |  |
| L <sub>14</sub><br>$f_x$<br>$\overline{\phantom{a}}$                                                                                                    |                |                |                          |           |                |                     |                  |             |                 |         |            |             |  |
|                                                                                                    | A              | B              | C                        | D         | E              | F                   | G                | Н           |                 |         | K          |             |  |
| 1                                                                                                    | 韋              | Назив          | $X_{d}$ " $\binom{6}{6}$ | $X_d$ (%) | $X_{cl}$ $(%)$ | $X:$ $\binom{9}{0}$ | $X_{\alpha}$ (%) | $S_n$ (MVA) | $T_{\perp}$ (s) | $s(\%)$ | $P_s$ (MW) | Опис        |  |
| $\overline{2}$                                                                                                    |                | G <sub>1</sub> | 10.0                     | 10.0      | 10.0           | 10.0                | 10.0             | 125         | 5               | 6.00    | 125        | Oslomei     |  |
| 3                                                                                                    | 2              | G <sub>2</sub> | 10.0                     | 10.0      | 10.0           | 10.0                | 10.0             | 200         | 5               | 6.00    | 200        | Istok       |  |
| $\overline{4}$                                                                                                    | 3              | G <sub>3</sub> | 10.0                     | 10.0      | 10.0           | 10.0                | 10.0             | 40          | 5               | 6.00    | 40         | Koziak      |  |
| 5                                                                                                    | $\overline{4}$ | G4             | 10.0                     | 10.0      | 10.0           | 10.0                | 10.0             | 20          | 5               | 6.00    | 20         | Spilie      |  |
| 6                                                                                                    | 5              | G5             | 10.0                     | 10.0      | 10.0           | 10.0                | 10.0             | 40          | 5               | 6.00    | 40         | Vrutok      |  |
| $\overline{7}$                                                                                                    | 6              | G6             | 10.0                     | 0.0       | 10.0           | 10.0                | 10.0             | 10000       | 5               | 6.00    | 10000      | Kruta mreza |  |
| and the                                                                                                    |                |                |                          |           |                |                     |                  |             |                 |         |            |             |  |

Слика 22. Изглед на работниот лист со податоците за типските агрегати

# **3.3. Податоци за настаните (Sheet11: Nastani)**

Изгледот на работниот лист Nastani е даден на сликата 23. Во него првата редица е заглавие и таа го опишува карактерот на податоците што се сместени во колоните A – F од овој работен лист. Во редиците од втората надолу (програмата чита до првата празна редица) дадени се податоците за настаните кои се случиле во системот и за кои треба да се направи симулација на преодниот процес. Во колоната A е даден редниот број на настанот. Во колоната B е даден типот на настанот, при што се дозволени следните типови на настани: NORMAL – нормален работен режим, K1 – еднофазна куса врска, K2 – двофазна куса врска, K2Z – двофазна куса врска со спој со земја, K3 – трифазна куса врска, LINEOFF – исклучување на гранка, LOADOFF – исклучување на оптоварување, LOADON – вклучување на оптоварување, AGGOFF – исклучување на агрегат и KRAJ – крај на симулацијата. Во колоната C е даден реден број на местото во кое се случил настанот, при што тоа може да е реден број на јазел при куси врски, реден број на гранка при испади на гранки, односно реден број на агрегат при испади на агрегати. Во колоната D e даден временскиот момент во кој се случил одреден настан, додека во колоните E и F се дава активната и реактивната моќност за настаните кога се прави вклучување на потрошувач. Доколку во одреден временски момент се случиле повеќе настани одеднаш тие треба да бидат наведени во повеќе редици при што во сите нив вредноста за времето во колоната D ќе биде исто. При враќањето на нормален работен режим (настан NORMAL) се претпоставува дека престанале сите настани кои се случиле пред редицата во која е наведен настан од типот NORMAL. Доколку сакаме да елиминираме само некој од настаните тогаш постапуваме на следниот начин: во одредена редица задаваме настан од типот NORMAL (на пр. во временскиот момент *T*1), а потоа во редиците по неа ги повторуваме сите настани кои сакаме да останат на важност, само што сега во колоната D ќе им зададеме временски момент ист како и временскиот момент на настанот од типот NORMAL (*T*1). За илустрација за користење на листата на настани во редиците од 6 до 16 дадена е една поголема листа на настани, иако во реалноста е тешко веројатно дека може да се случи таков редослед на настани во краток временски интервал.

Бидејќи местото во кое се случил настанот се задава само со реден број, важно е редните броеви на јазлите (работен лист Potros), гранките (работен лист Mreza) и агрегатите (работен лист Agregati) да бидат последователни (без прескокнувања во нумерацијата). Бидејќи секој од наведените нумерирани елементи може да биде во исклучена состојба, која се сигнализира со негативен реден број, кој што програмата не го зема предвид, треба да се води сметка следниот елемент кој има позитивен реден број да има број за еден поголем од претходниот елемент со позитивен реден број. Правилната нумерација на елементите може автомастки да се добие со кликување врз сликичката прикажана подолу, при што тоа треба да се прави секогаш кога се менува статусот од вклучено во исклучено или обратно за било кој од елементите.

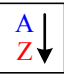

|                 |                | Microsoft Excel - Stabilnost.xls |                |                                                |        |                                     |               |                                                                                                    |                                                                                        |                          | ləl                           |  |
|-----------------|----------------|----------------------------------|----------------|------------------------------------------------|--------|-------------------------------------|---------------|----------------------------------------------------------------------------------------------------|----------------------------------------------------------------------------------------|--------------------------|-------------------------------|--|
| 图               |                |                                  |                | File Edit View Insert Format Tools Data Window |        | Help Adobe PDF                      |               |                                                                                                    |                                                                                        | Type a question for help | F X                           |  |
|                 |                |                                  |                |                                                |        |                                     |               |                                                                                                    | D 2 B 2 母 各 Q V × 4 B C · √ p · p · q · \$ 5 · \$1 % { {} {} {} {} \$ seurity 右犬 M ∞ . |                          |                               |  |
| Times New Roman |                |                                  |                |                                                |        |                                     |               |                                                                                                    |                                                                                        |                          |                               |  |
|                 | $f_x$ #<br>A1  |                                  |                |                                                |        |                                     |               |                                                                                                    |                                                                                        |                          |                               |  |
|                 | $\overline{A}$ | $\overline{R}$                   | $\overline{c}$ | $\overline{D}$                                 | E      | F                                   | G             | H                                                                                                    | $\mathbf{I}$                                                                           | $\mathbf{J}$             | K<br>$\overline{\phantom{a}}$ |  |
| $\mathbf{1}$    |                | $#$ THIT                         |                |                                                |        | Место Време (s) $P$ (MW) $Q$ (Mvar) | $\Delta T(s)$ | <b>Типови на настани Опис</b>                                                                                   |                                                                                        |                          |                               |  |
| $\overline{2}$  |                | 1 K3                             | 16             | 0.00                                           |        |                                     | 0.01          | <b>NORMAL</b>                                                                                                   | Нормален работен режим                                                                 |                          |                               |  |
| 3               |                | 2 NORMAL                         |                | 0.30                                           |        |                                     |               | K1                                                                                                    | Еднофазна куса врска                                                                   |                          |                               |  |
| $\overline{4}$  |                | 3 KRAJ                           |                | 3.00                                           |        |                                     |               | K2                                                                                                    | Двофазна куса врска                                                                    |                          |                               |  |
| 5               |                |                                  |                |                                                |        |                                     |               | K <sub>2</sub> Z                                                                                                | Двофазна куса врска со спој со земја                                                   |                          |                               |  |
| 6               |                | 1 LOADON                         | $\mathbf{1}$   | 0.00                                           | 100.00 | 50.00                               |               | K3                                                                                                    | Трифазна куса врска                                                                    |                          |                               |  |
| $\overline{7}$  |                | 2 AGGOFF                         | 5              | 0.00                                           |        |                                     |               | <b>LINEOFF</b>                                                                                                  | Исклучување на гранка                                                                  |                          |                               |  |
| 8               |                | 3 NORMAL                         |                | 0.50                                           |        |                                     |               | <b>LOADOFF</b>                                                                                                  | Исклучување на оптоварување                                                            |                          |                               |  |
| 9               |                | 4 K3                             | 7              | 0.60                                           |        |                                     |               | LOADON                                                                                                    | Вклучување на оптоварување                                                             |                          |                               |  |
| 10              |                | 5 NORMAL                         |                | 1.00                                           |        |                                     |               | <b>AGGOFF</b>                                                                                                   | Исклучување на агрегат                                                                 |                          |                               |  |
| 11              |                | 6 LINEOFF                        | 19             | 1.20                                           |        |                                     |               | KRAJ                                                                                                    | Крај на симулацијата                                                                   |                          |                               |  |
| 12              |                | 7 LINEOFF                        | 20             | 1.20                                           |        |                                     |               | Пресметај                                                                                                    |                                                                                        |                          |                               |  |
| 13              |                | 8 LINEOFF                        | 21             | 1.20                                           |        |                                     |               |                                                                                                    |                                                                                        |                          |                               |  |
| 14              |                | 9 NORMAL                         | 8              | 1.40                                           |        |                                     |               |                                                                                                    |                                                                                        |                          |                               |  |
| 15<br>16        |                | 10 LOADOFF<br>11 KRAJ            |                | 1.50<br>2.50                                   |        |                                     |               |                                                                                                    |                                                                                        |                          |                               |  |
| 17              |                |                                  |                |                                                |        |                                     |               |                                                                                                    |                                                                                        |                          |                               |  |
| 18              |                |                                  |                |                                                |        |                                     |               | Агрегати                                                                                                    |                                                                                        |                          |                               |  |
| 19              |                |                                  |                |                                                |        |                                     |               |                                                                                                    |                                                                                        |                          |                               |  |
| 20              |                |                                  |                |                                                |        |                                     |               | Гранки                                                                                                    |                                                                                        |                          |                               |  |
| 21              |                |                                  |                |                                                |        |                                     |               | <b>Јазли</b>                                                                                                    |                                                                                        |                          |                               |  |
| 22              |                |                                  |                |                                                |        |                                     |               |                                                                                                    |                                                                                        |                          |                               |  |
| 23              |                |                                  |                |                                                |        |                                     |               |                                                                                                    |                                                                                        |                          |                               |  |
| 24              |                |                                  |                |                                                |        |                                     |               |                                                                                                    |                                                                                        |                          |                               |  |
| 25              |                |                                  |                |                                                |        |                                     |               |                                                                                                    |                                                                                        |                          |                               |  |
| 26              |                |                                  |                |                                                |        |                                     |               |                                                                                                    |                                                                                        |                          |                               |  |
| 27              |                |                                  |                |                                                |        |                                     |               |                                                                                                    |                                                                                        |                          |                               |  |
|                 |                |                                  |                |                                                |        |                                     |               | H (+ + + +   Potros / Mreza / Izvori / KB / Agregati \ Nastani / Resenie / Tipskiv / TipskiK / TipskiT / Ti   + |                                                                                        |                          | $\mathbf{H}$                  |  |
| Ready           |                |                                  |                |                                                |        |                                     |               |                                                                                                    |                                                                                        | <b>NUM</b>               |                               |  |

Слика 23. Изглед на работниот лист Nastani

### **3.4. Прикажување на резултатите**

Пресметките на сите променливи во електроенергетскиот систем за целиот преоден процес се прават со кликнување врз сликичката "Пресметај" која ја има во работните листови Potros и Nastani. Прикажувањето на текот на промената на одделните променливи кои се однесуваат на агрегатите, гранките и јазлите на мрежата се прави со кликнување на соодветните сликички кои се групирани во една поголема слика како што е тоа прикажано на сликата 24 (ваква слика има во работните листови Potros, Nastani и Resenie).

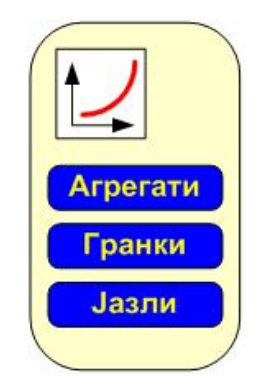

Слика 24. Избор на елементи чии променливи ќе се прикажуваат графички

Со кликнување врз "Агрегати" се добива прозорец за избор како што е прикажано на сликата 24, додека кликнувањето врз "Гранки" и "Јазли" ги активира прозорците кои се прикажани на сликте 25 и 26 соодветно.

Од прозорецот на сликата 25 можеме да избреме прикажување на промената на фазниот агол (степени) на напонот на одреден агрегат, неговата аголна брзина (вртежи во секунда) или пак неговата активна, реактивна или привидна моќност изразени во релативни или природни единици.

Од прозорецот на сликата 26 можеме да избреме прикажување на промената на моќностите во гранките (активна, реактивна или привидна) изразени во релативни или природни единици на почетокот или на крајот од гранките.

Од прозорецот на сликата 27 можеме да избреме прикажување на промената на модулите на напоните на јазлите изразени во релативни или природни единици.

Сите резултати од пресметките се прикажуваат во работниот лист Resenie чиј изглед е даден на сликата 28. Форматирањето на содржината на овој работен лист може да се прави произволно, тој може да се копира во други Excel датотеки или пак целиот или делови од него (на пр. графикот на промената на одбраните величини) да се префрла во Word или други софтверски пакети. На работниот лист постојат и сликичката со наслов "Потрошувачи" и "Настани" кои при нивно кликнување не носат на работните листови Potros и Nastani соодветно.

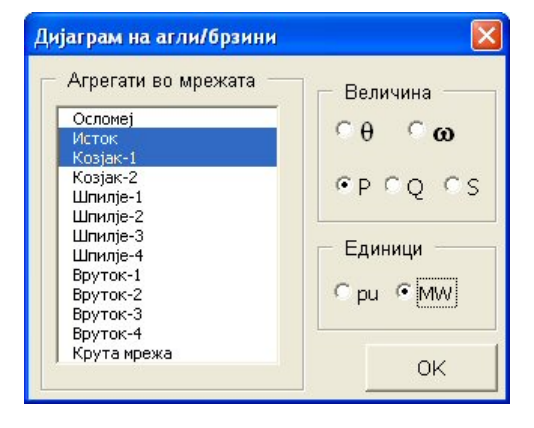

Слика 25. Избор на графички приказ на одделни променливи кај агрегатите

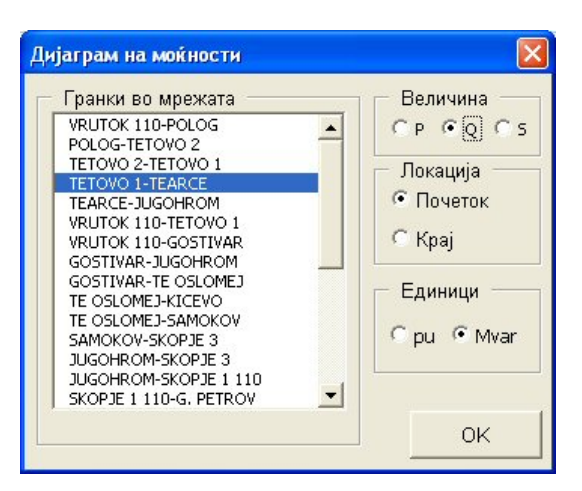

Слика 26. Избор на графички приказ на одделни променливи кај гранките

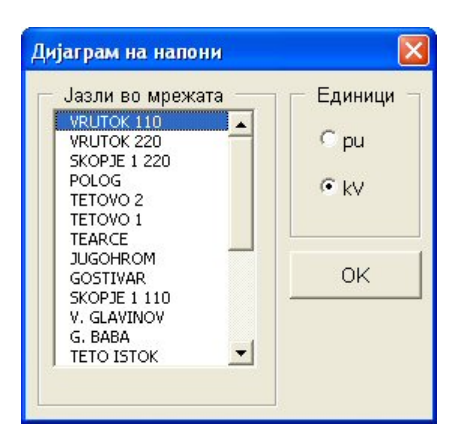

Слика 27. Избор на графички приказ на одделни променливи кај јазлите

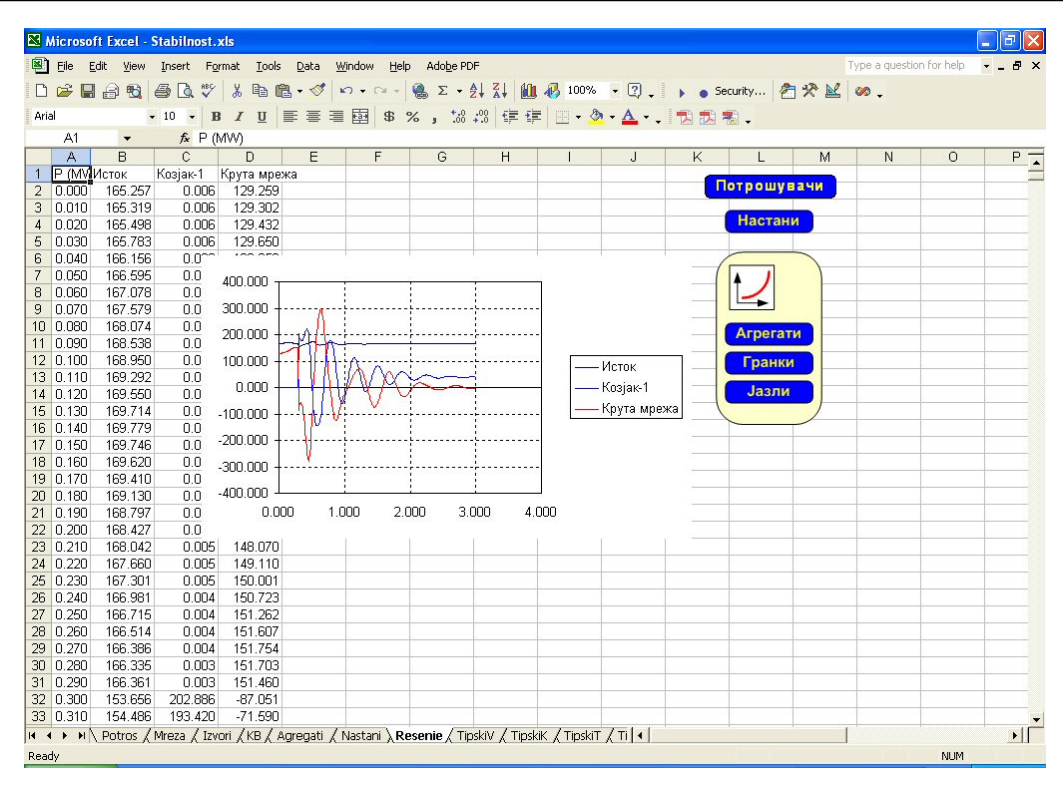

Слика 28. Изглед на работниот лист Resenie